## **Defeating Logic bugs in Robotic Vehicles**

Hyungsub Kim Purdue University

CS 490 Software Security November 16, 2023

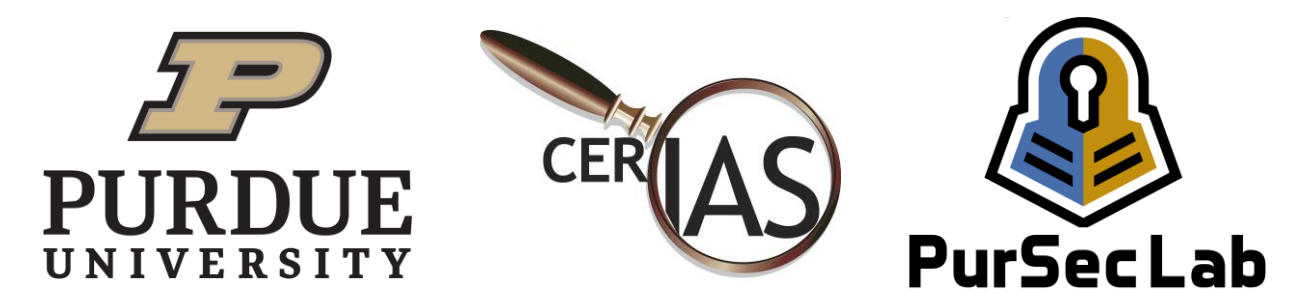

### About Me1)

- A PhD candidate in Purdue CS
	- Joined in 2018
	- Working on how to apply static and dynamic analysis to robotic vehicle security
	- Published papers into security conferences (S&P, USENIX Security, NDSS)

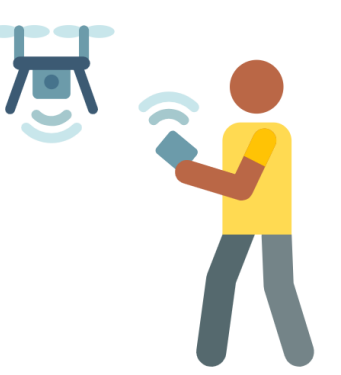

#### **Details of research topics:**

- 1) Find bugs (fuzzing)
- 2) Automatically patch the bugs
- 3) Verify the fixed bugs

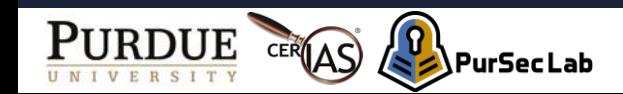

#### What are Robotic Vehicles (RVs)?

• Vehicles that move *autonomously* on the ground, in the air, on the sea, under the sea, or in space

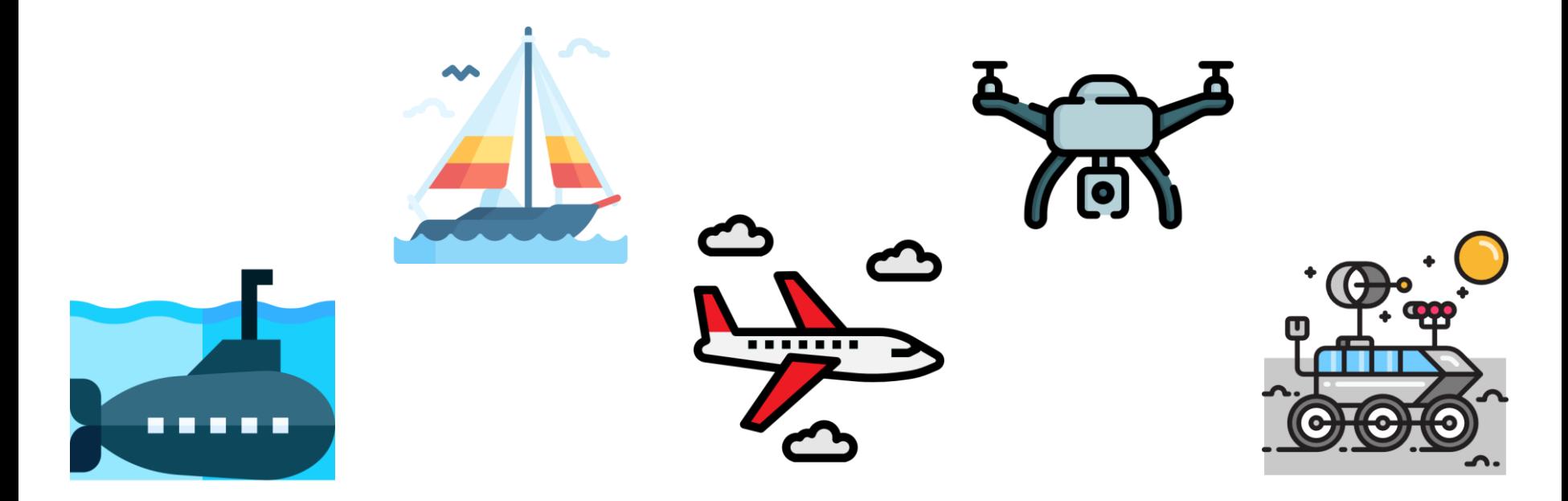

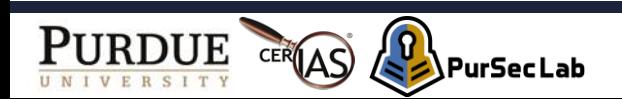

### Workflow of Robotic Vehicles (RVs)

- Physical space
	- Attitude, altitude, speed, etc.

**PurSecLab** 

• Cyber space

#### **Challenge 1: Highdimensional input spaces of RVs**

- Measuring the RV's current states
- Adjusting actuators to reach target physical states

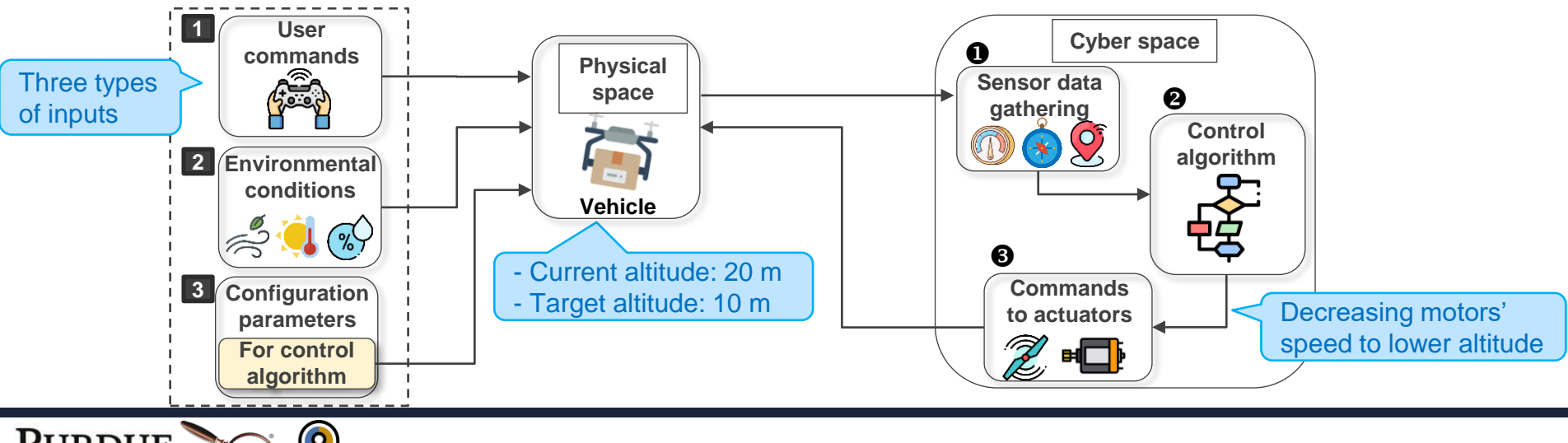

#### What are Logic Bugs?

#### **1) A policy described in PX41) documentation**:

- "When time exceeds COM\_POS\_FS\_DELAY seconds after GPS loss is detected, the GPS fail-safe must be triggered"
- **2) Yet, PX4 fails to trigger the GPS fail-safe under specific physical conditions.**

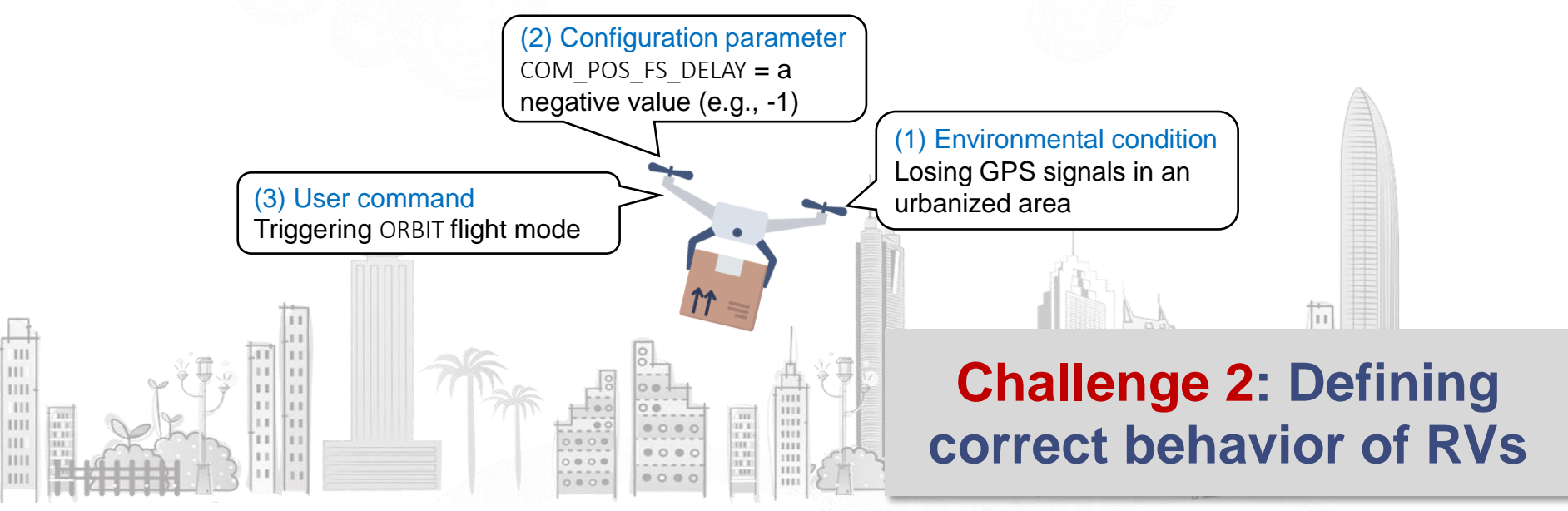

1) PX4: A popular open-source RV control software

#### How Common are Logic Bugs?

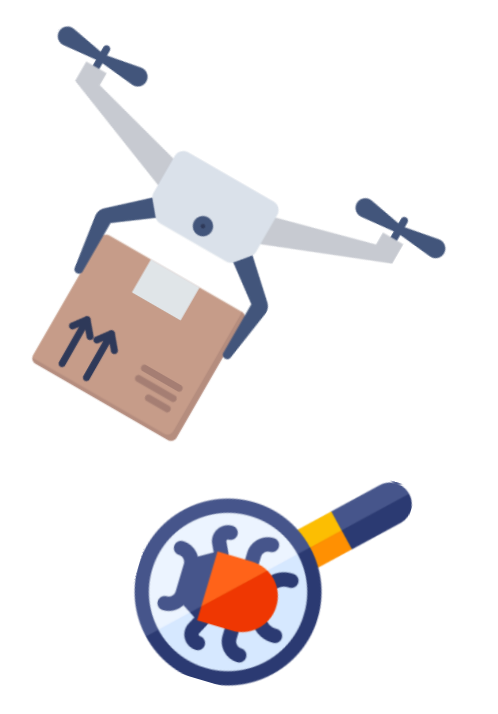

#### **Analysis of existing bugs in popular RV control software**

- **98.2% of them (1,234/1,257) are logic bugs.**
- **1.8% of them (23/1,257) are memory corruption bugs.**
- Attackers can exploit logic bugs.

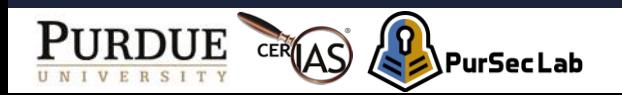

### Logic Bug in Real World

- Boeing-737 Max airplanes
	- Crashed due to a design flaw
	- Lowered its altitude based on only one broken sensor

How can we find such a critical bug in flight control software? Um… fuzzing?

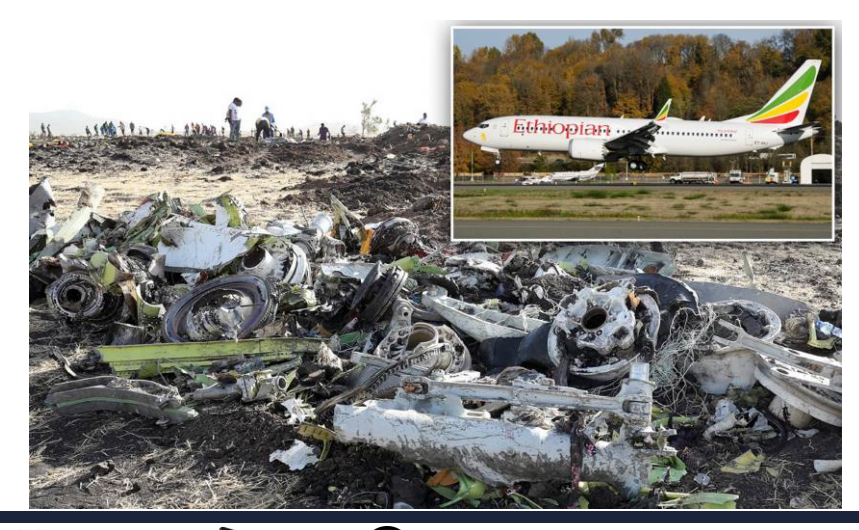

PurSecLab

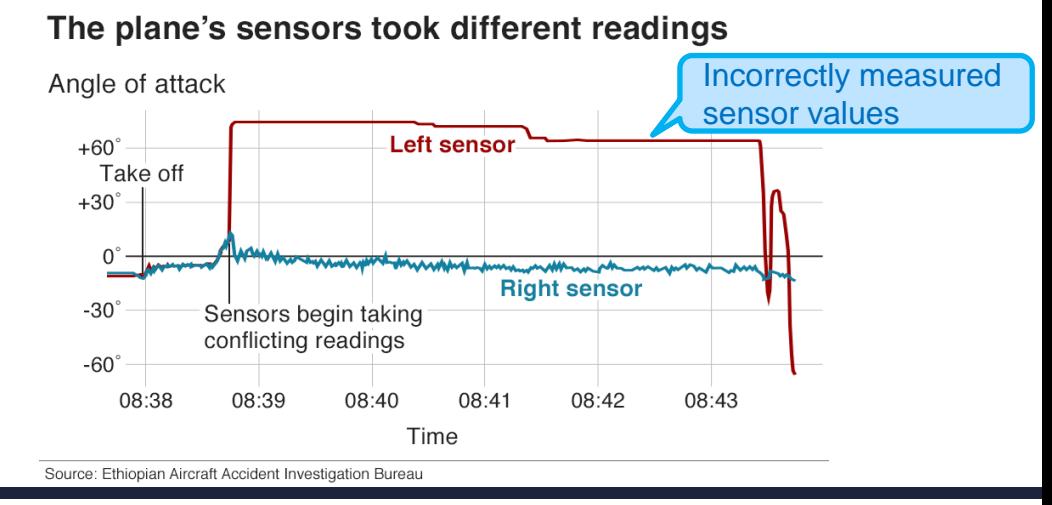

7 https://www.dailymail.co.uk/news/article-7056177/US-investigators-believe-bird-strike-factor-Ethiopian-Airlines-Boeing-737-Max-8-crash.html

## Overview of My Research

• Interplay between cyber and physical space creates challenges.

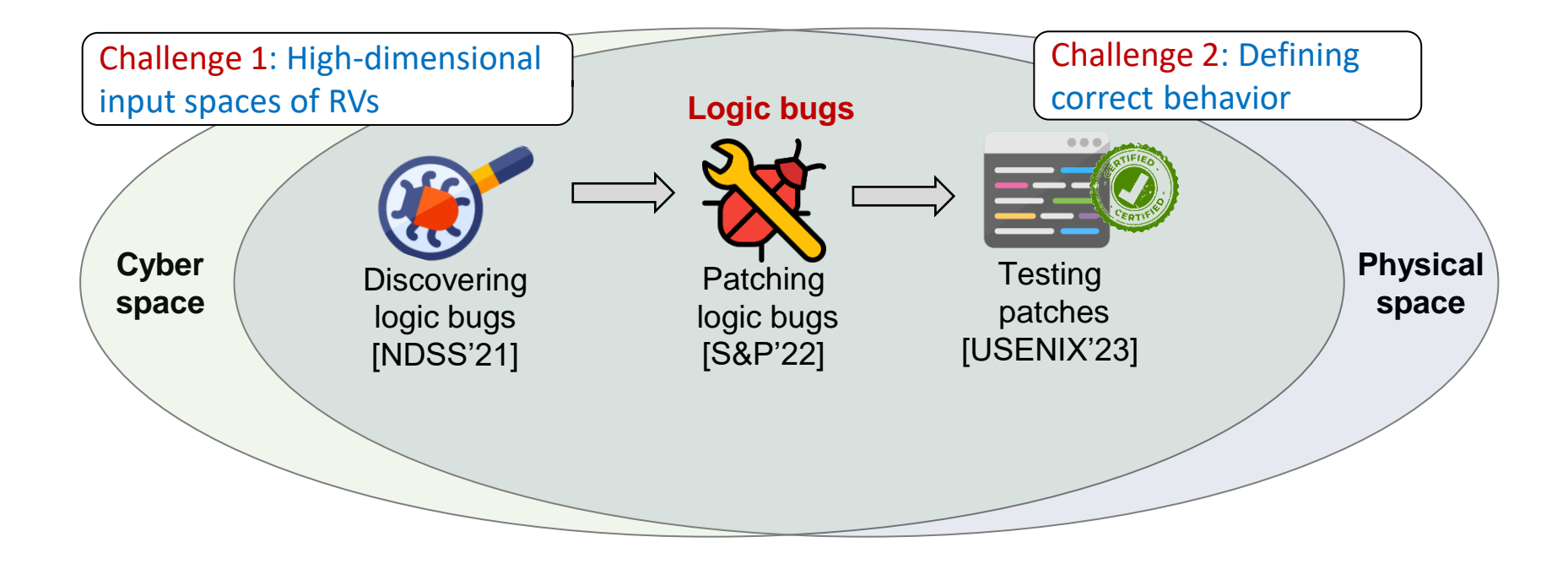

### Discovering Logic Bugs in RVs

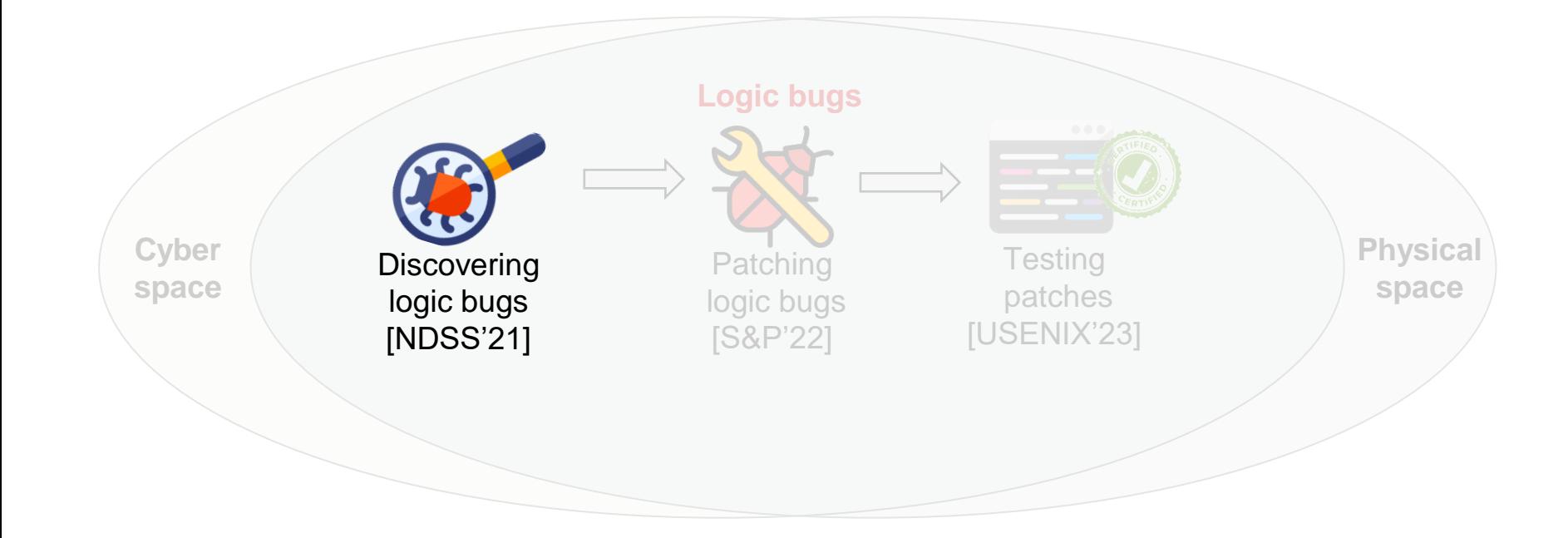

#### **"PGFuzz: Policy-Guided Fuzzing for Robotic Vehicles",**

**Hyungsub Kim**, Muslum Ozgur Ozmen, Antonio Bianchi, Z. Berkay Celik, Dongyan Xu, **NDSS 2021**.

#### Limitations of Previous Fuzzers

#### **1) Can existing fuzzers discover logic bugs?**

**What about traditional fuzzers (AFL, libFuzzer)? No**

- Mutation: Code coverage
- Bug oracle: Memory access violation

#### **2) To detect logic bugs, we need to tackle two challenges (C)**

- (C1) Know the RV's correct behaviors
- (C2) Reduce high-dimensional input spaces

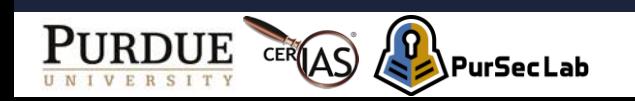

## Q: How can we formally define the correct behavior of RVs?

**A: Creating MTL1) formulas from** documentation **and** comments **that describe expected behavior of RVs**

1) MTL: Metric Temporal Logic

#### Defining MTL Formulas

PurSecLab

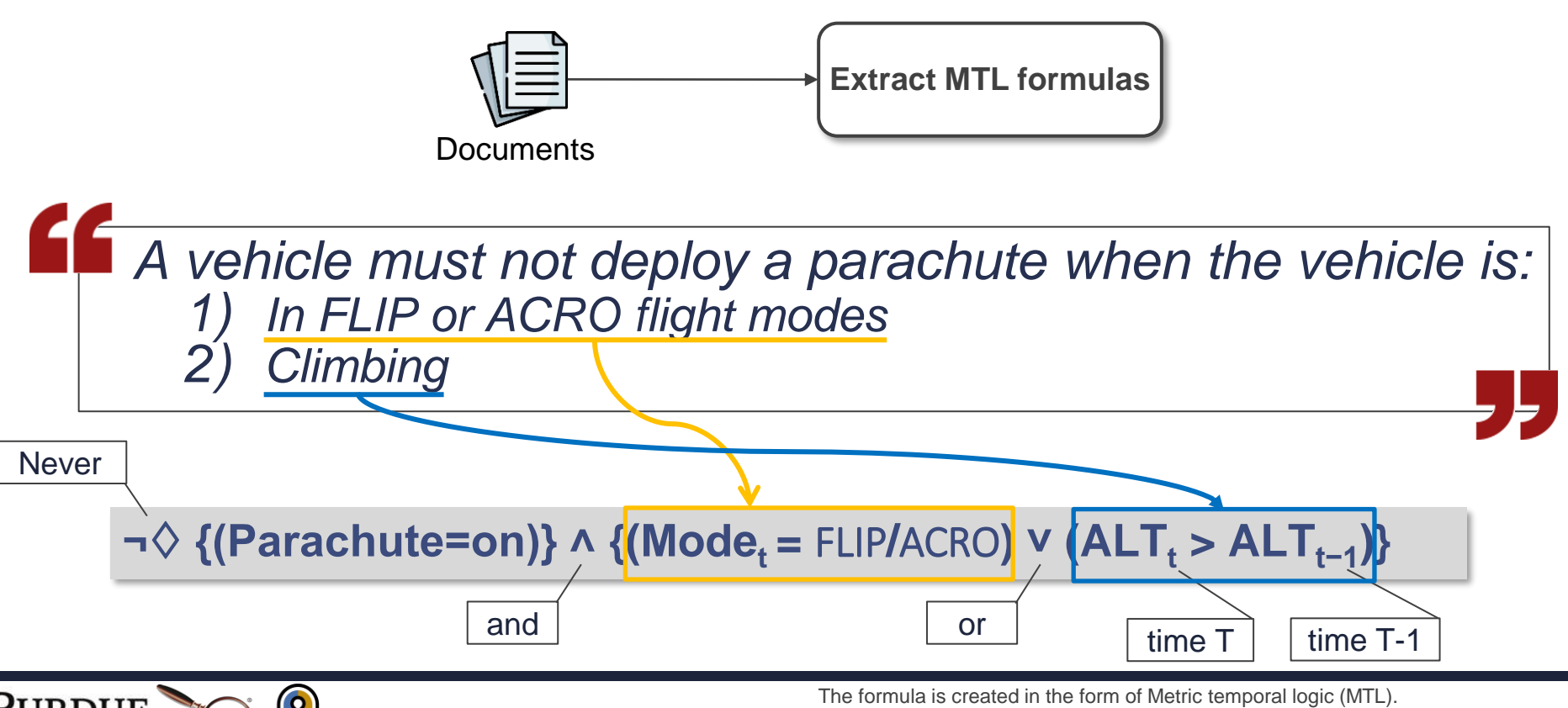

## Q: How can we reduce the highdimensional input spaces of RVs?

#### **A: Only testing inputs relevant to MTL formulas**

**¬ {(Parachute=on)} ˄ {(Mode<sup>t</sup> =** FLIP**/**ACRO**) ˅ (ALT<sup>t</sup> > ALTt−1)}**

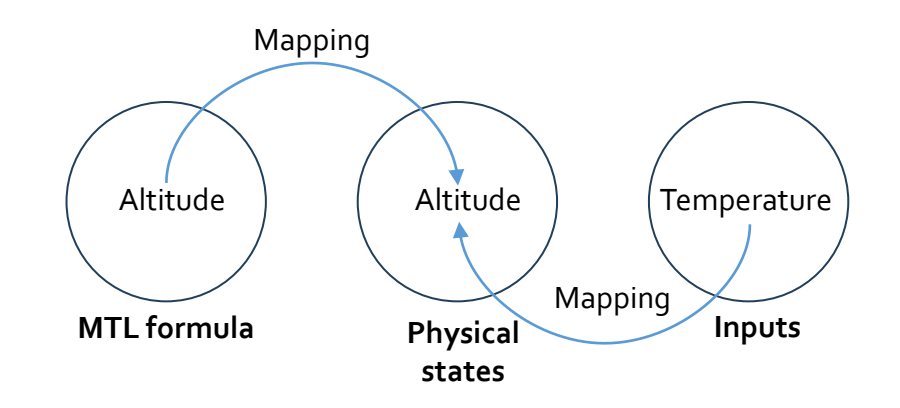

### Mapping Config. Parameters to Physical States

• Static analysis to identify which physical states are affected by each configuration parameter

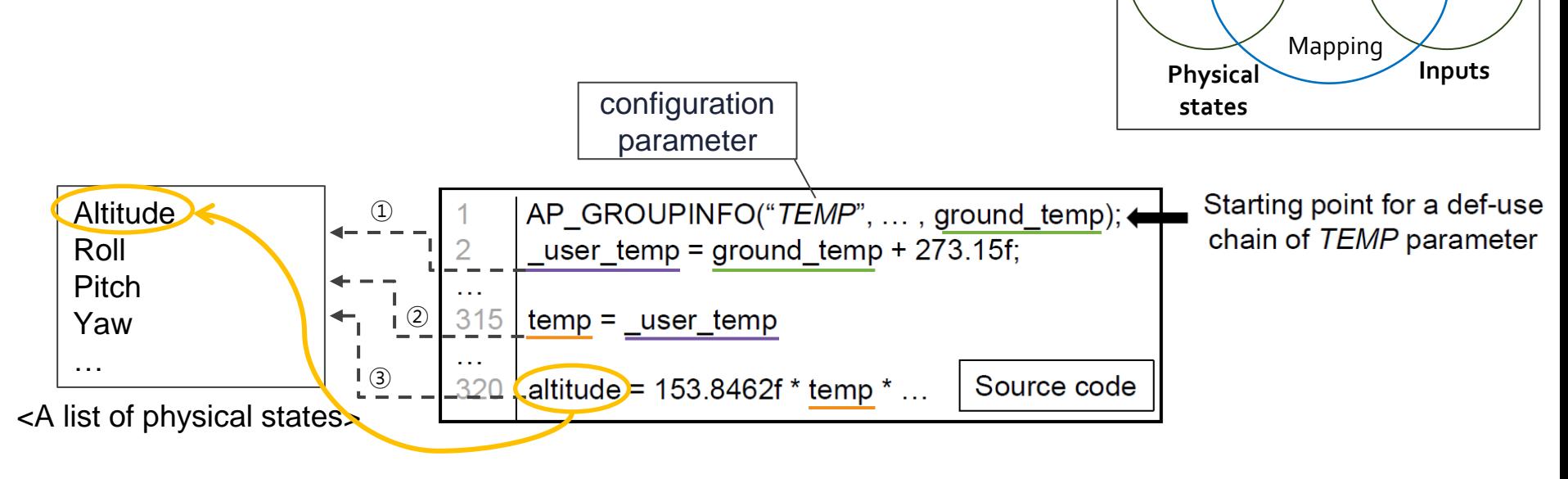

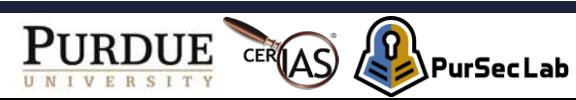

Altitude | Temperature

## Mapping Other Types of Inputs to Physical States

• How to map environmental conditions and user commands to each term from source code? Use an RV simulator!

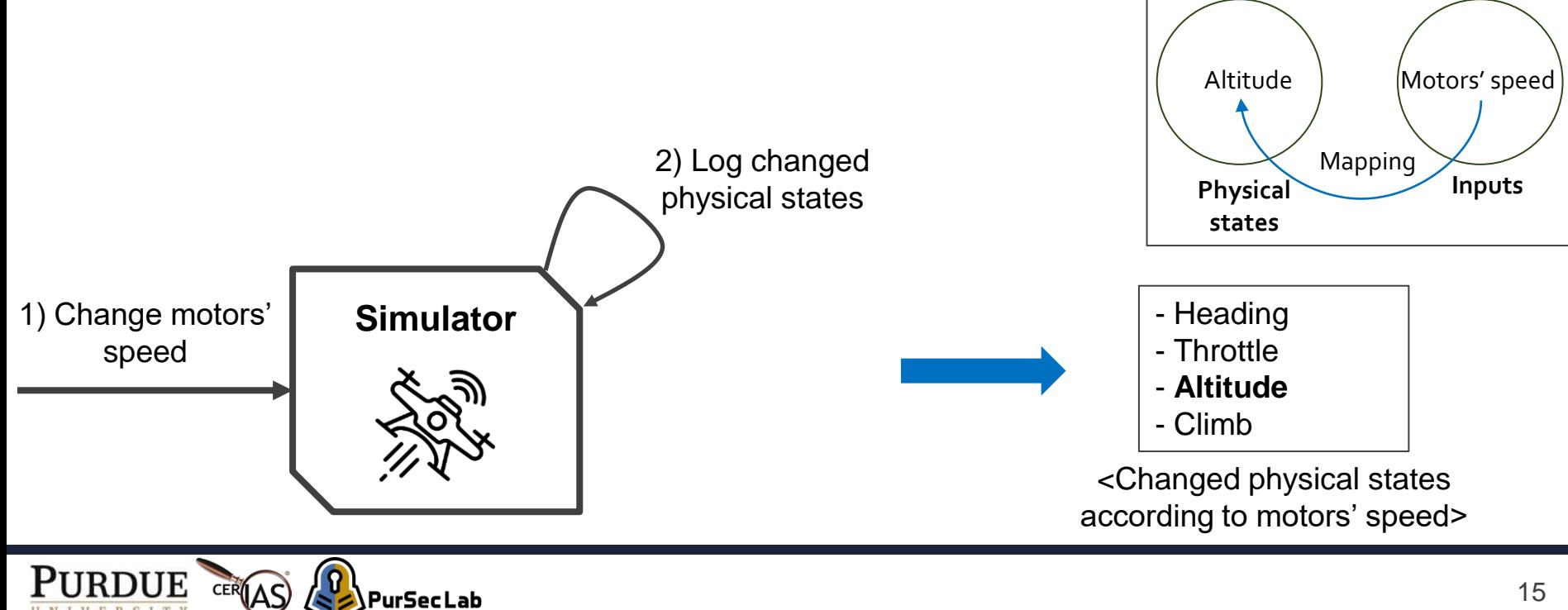

### PGFuzz: Temporal Logic-Guided Fuzzing for RVs

• **Logic bug-finding tool**

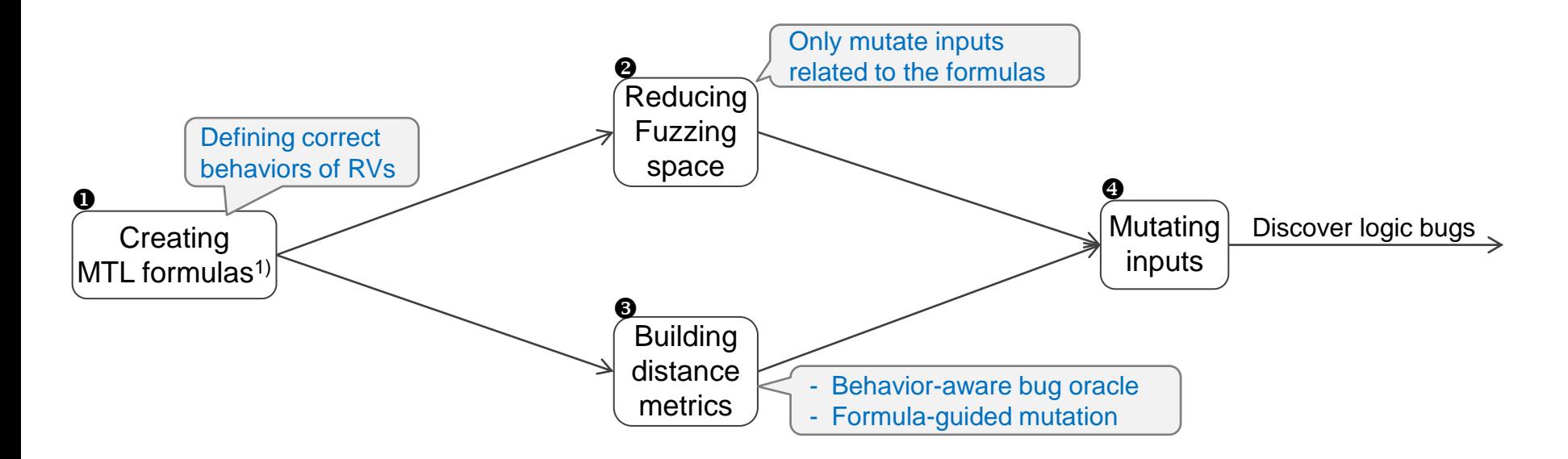

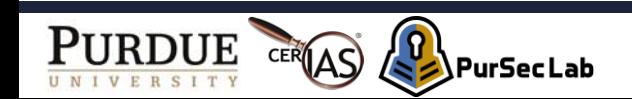

#### Two types of distances to mutate inputs Building distance

metrics (1/6)

- Propositional distance
	- Goal: efficiently mutating inputs
	- Quantifies how close a proposition to the policy violation

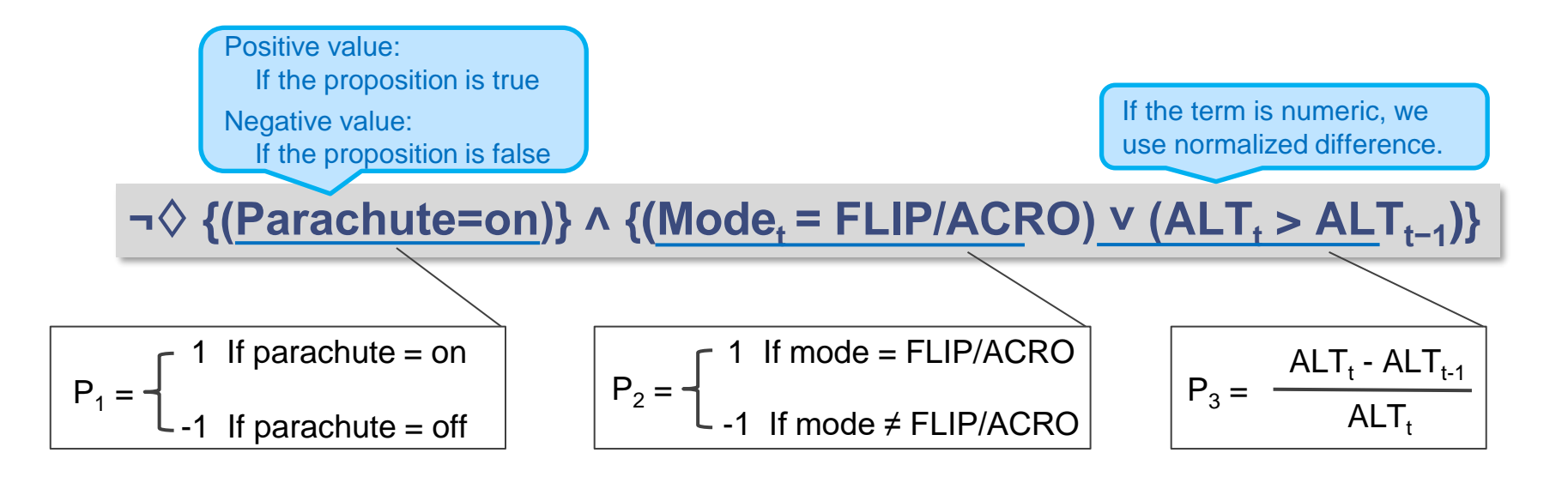

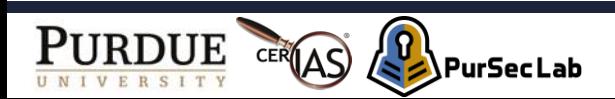

### Two types of distances to mutate inputs Building distance

metrics (2/6)

- Global distance
	- Goal: detecting a policy violation

Positive value if there is no policy violation Negative value if the RV violates the policy  $-1$  X [Min{P<sub>1</sub>, Max(P<sub>2</sub>, P<sub>3</sub>)}]

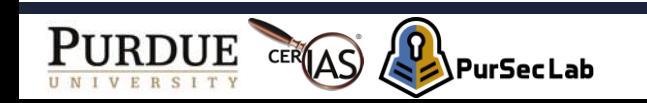

#### Working example (time  $T = 1$ )

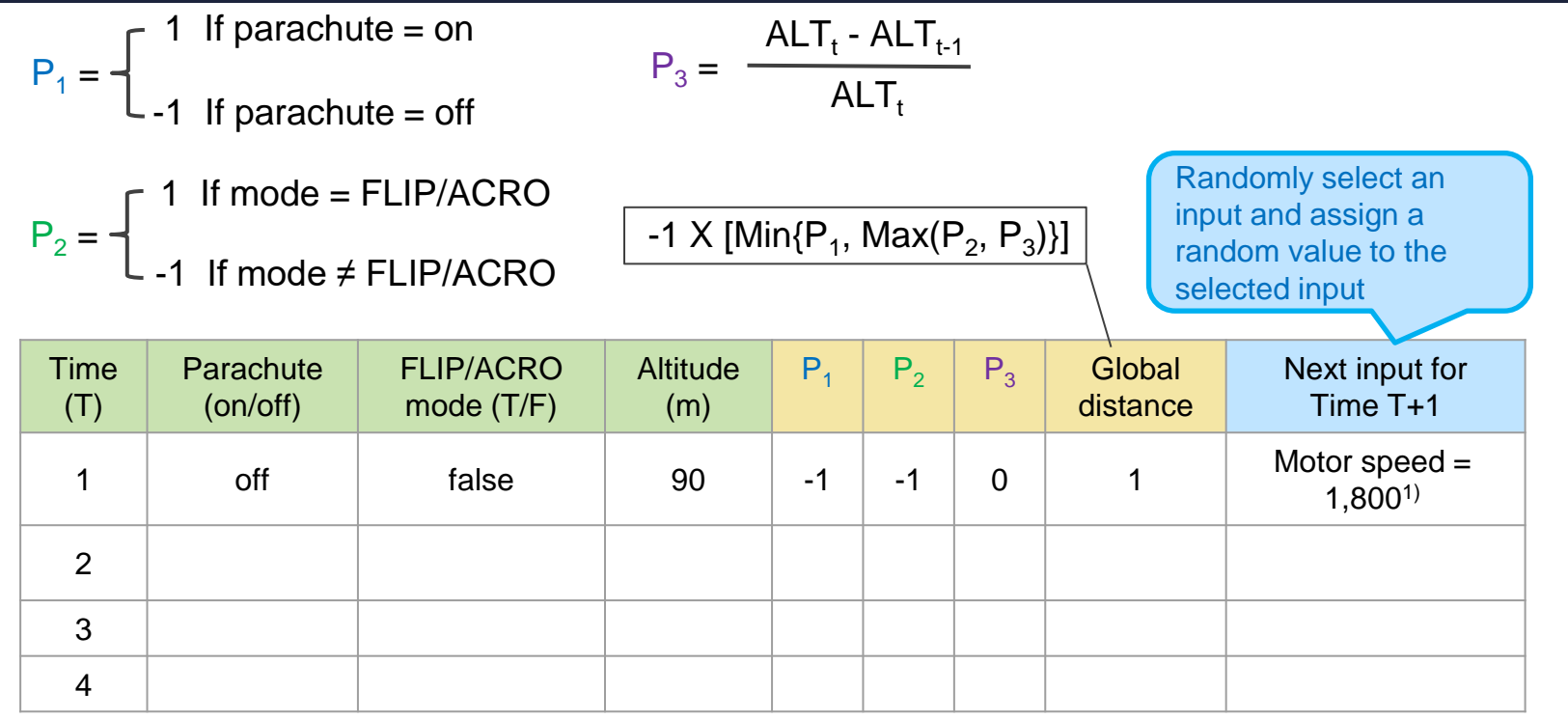

: RV's current states at time T  $\vert$  : Calculated distances at time T

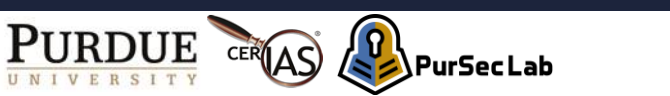

1) (Motor speed > 1,500)  $\rightarrow$  increasing RV's altitude (Motor speed < 1,500)  $\rightarrow$  decreasing RV's altitude

#### Working example (time  $T = 2$ )

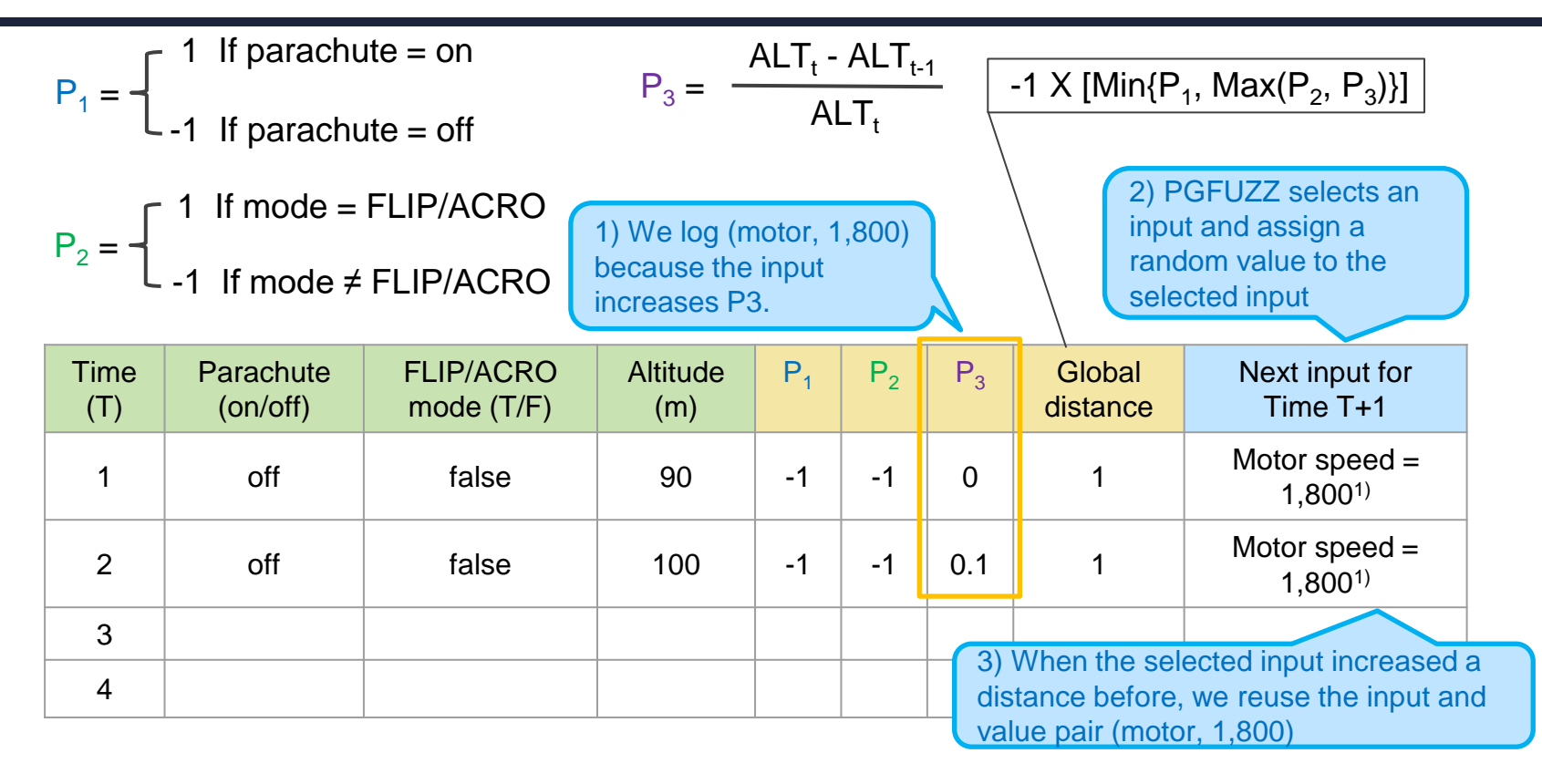

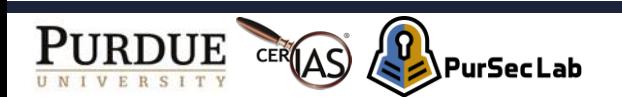

#### Working example (time  $T = 3$ )

$$
P_1 = \begin{cases} 1 & \text{If parachute = on} \\ -1 & \text{If parachute = off} \end{cases} \qquad P_3 = \frac{ALT_t - ALT_{t-1}}{ALT_t}
$$

$$
P_2 = \begin{cases} 1 & \text{If mode} = FLIP/ACRO \\ -1 & \text{If mode} \neq FLIP/ACRO \end{cases}
$$

-1 X [Min{P<sup>1</sup> , Max(P<sup>2</sup> , P<sup>3</sup> )}]

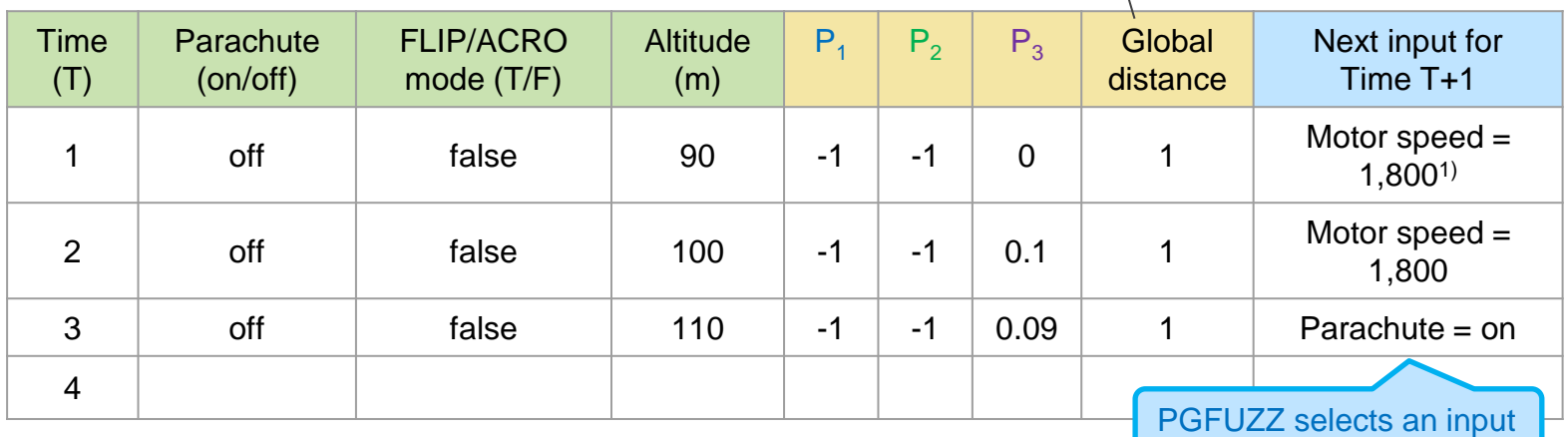

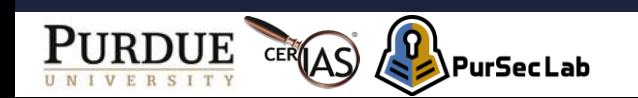

#### Working example (time  $T = 4$ )

$$
P_1 = \begin{cases} 1 & \text{If parachute = on} \\ -1 & \text{If parachute = off} \end{cases} \qquad P_3 = \frac{ALT_t - ALT_{t-1}}{ALT_t}
$$

$$
P_2 = \begin{cases} 1 & \text{If mode} = FLIP/ACRO \\ -1 & \text{If mode} \neq FLIP/ACRO \end{cases}
$$

$$
A L I_t
$$

-1 X [Min{P<sub>1</sub>, Max(P<sub>2</sub>, P<sub>3</sub>)}]

Time (T) **Parachute** (on/off) FLIP/ACRO mode (T/F) Altitude (m)  $P_1$   $P_2$   $P_3$  Global distance Next input for Time T+1 1 off | false | 90 | -1 | -1 | 0 | 1 Motor speed = 1,8001) 2 off | false | 100 | -1 | -1 | 0.1 | 1 Motor speed = 1,800  $3 \mid$  off  $\mid$  false  $\mid$  110  $\mid$  -1  $\mid$  -1 0.09  $\mid$  1  $\mid$  Parachute = on 4 on false 112 1 -1 0.02 -0.02 Policy violation!

#### Vehicle must not increase its altitude

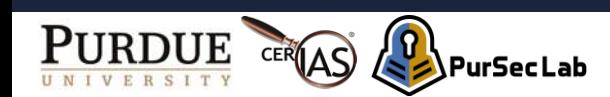

1) (Motor speed > 1,500)  $\rightarrow$  increasing RV's altitude (Motor speed <  $1,500$ )  $\rightarrow$  decreasing RV's altitude

#### **Evaluation**

- RV control software
	- ArduPilot, PX4, and Paparazzi
- 56 extracted policies
	- Fuzzing 48 hours per each control software
	- Violating 14 policies in the three-control software
- Found 156 bugs

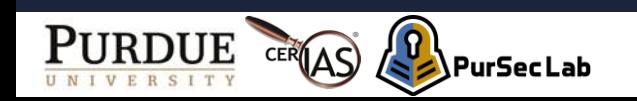

#### Takeaways from PGFuzz

- A new fuzzing approach to find logic bugs
	- Behavior-aware bug oracle
		- Leverage MTL formulas

Challenge 2: Defining correct behavior

- Customized program analysis • Mapping a formula to inputs
- Discovering subtle logic bugs

Challenge 1: High-dimensional input spaces of RVs

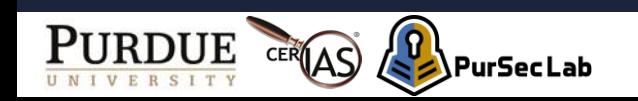

## Fixing Logic Bugs in RVs

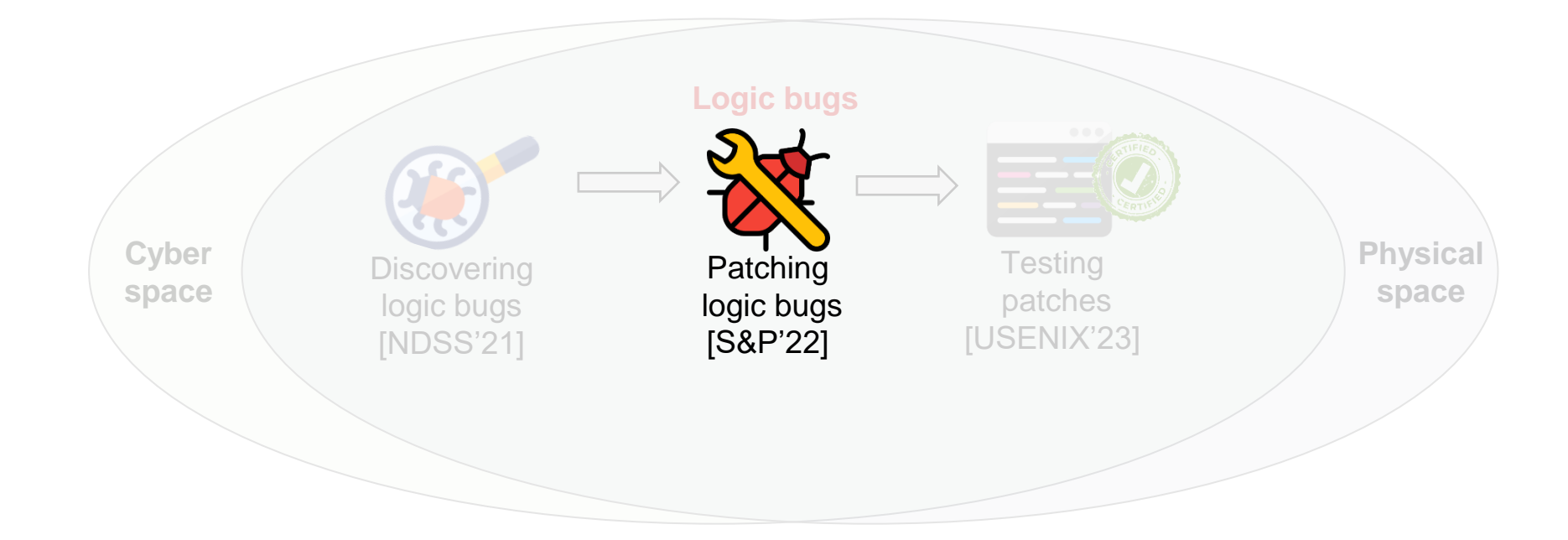

**"PGPatch: Policy-Guided Logic Bug Patching for Robotic Vehicles", Hyungsub Kim**, Muslum Ozgur Ozmen, Z. Berkay Celik, Antonio Bianchi, Dongyan Xu, **S&P 2022**.

#### Motivation of PGPatch

# Can we reuse formulas to fix the found bugs?

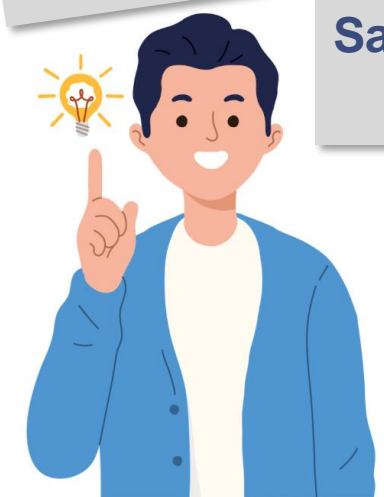

Sailboat formula:  $\Box$  {(armed = false)}  $\land$  {(SAIL\_ENABLE = True)  $\land$  (WNDVN TYPE = False)  $\rightarrow$  (pre\_arm\_checks = error)}

- **bool** AP\_Arming\_Rover::pre\_arm\_checks() {
	- if (rover.g2.sailboat.sail\_enabled()
	- && !rover.q2.windvane.enabled()) {
		- printf("Sailing enabled with no WindVane");
		- return false;

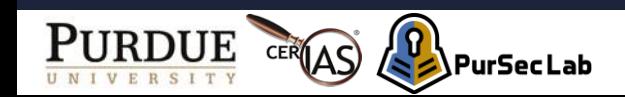

### User Study

- Aim to determine
	- How efficient PGPatch is in patching logic bugs compared to manual patching
- Method
	- Recruit 6 RV developers and 12 experienced RV users
		- 1 subject was an official ArduPilot developer
	- Ask participants to create:
		- 5 patches using PGPatch
		- 5 corresponding source-level patches

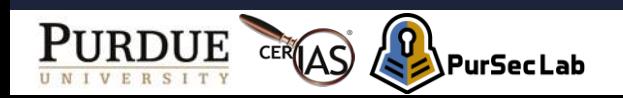

### User Study

- Correctness
	- 2 (editing source code) vs. 4.6 (fixing bugs through PGPatch)
- Spent time
	- 31 mins (editing source code) vs. 2.6 mins (fixing bugs through PGPatch)

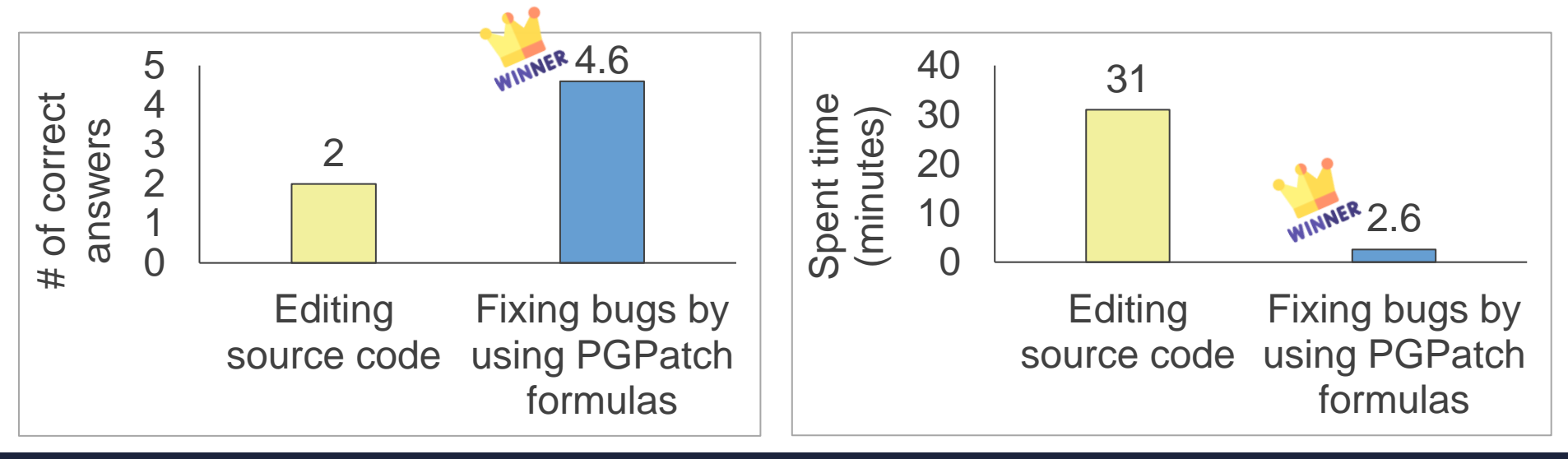

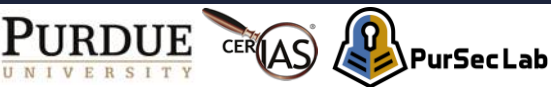

#### Takeaways from PGPatch

- A new approach to fix logic bugs
	- Reuse existing MTL formulas
	- Less error-prone compared to manually patching bugs
		- Proven by the user study

Challenge 1: High-dimensional input spaces of RVs

Challenge 2: Defining correct behavior

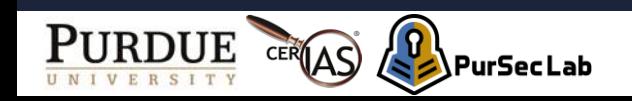

### Testing Correctness of Patches

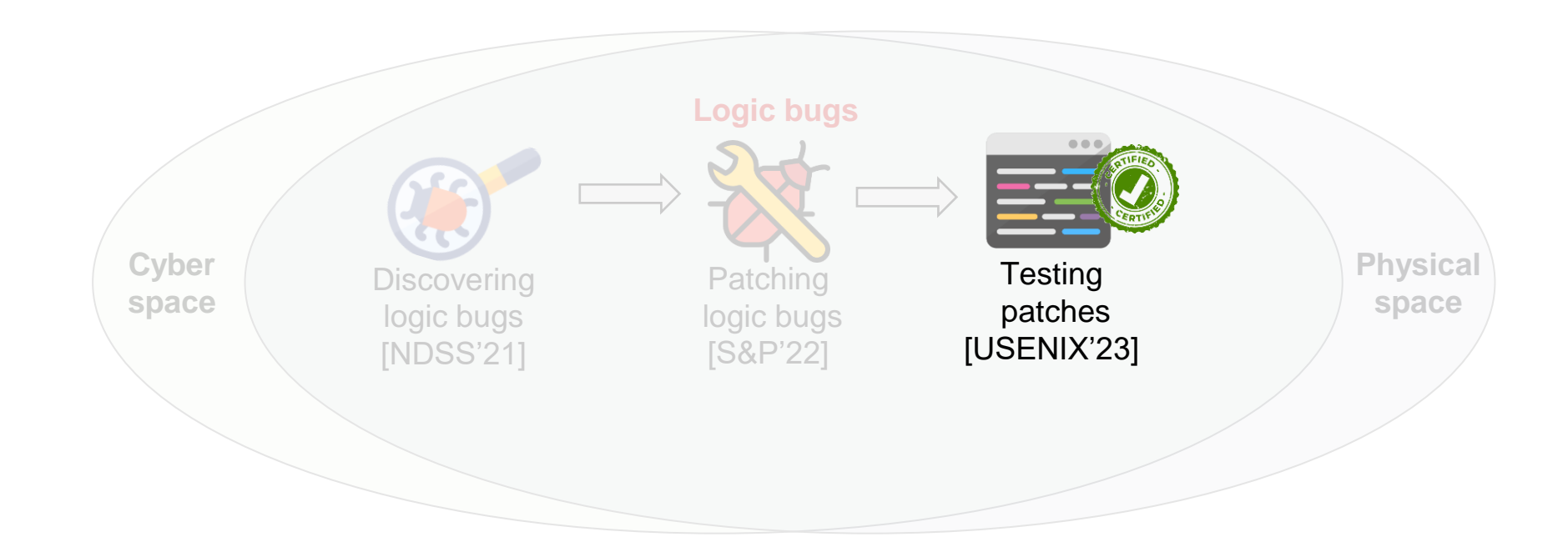

#### **"PatchVerif: Discovering Faulty Patches in Robotic Vehicles",**

**Hyungsub Kim**, Muslum Ozgur Ozmen, Z. Berkay Celik, Antonio Bianchi, Dongyan Xu, **USENIX Security 2023**.

#### What are Faulty Patches?  $B^{background (2/2)}$

- Patches unintentionally breaking the software functionality
- Mainly three different types of faulty patches:

**1) Partially fixing a buggy behavior**

**2) Fixing an incorrect behavior but breaking another correct behavior**

**3) Adding a new feature but introducing a bug**

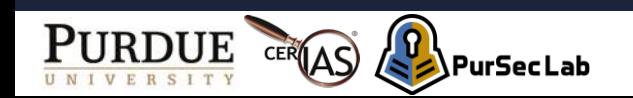

## Q: Why are faulty patches important in Robotic Vehicles (RVs)?

#### **Motivation**

- Writing patches for RV control software is error prone<sup>1)</sup>
	- Developers reverted or fixed 345 faulty patches in ArduPilot and PX4 in the past 5 years
- Faulty patches lead to unwanted physical behavior
	- Mission failure
	- Unstable attitude/position control
	- Crashing on the ground

1) Hyungsub Kim et al., "PGPATCH: Policy-Guided Logic Bug Patching for Robotic Vehicles", S&P 2022.

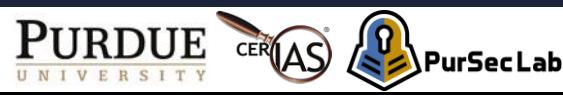

## Q: Why is creating patches for RV control software challenging?

**A: Tracking patch-introduced behavioral modifications is difficult.**

## $Pivot Turn (1)$  Motivation (2/4)

- When a rover is near a corner
	- The vehicle should reduce its speed, turn towards the next waypoint, and continue the navigation.

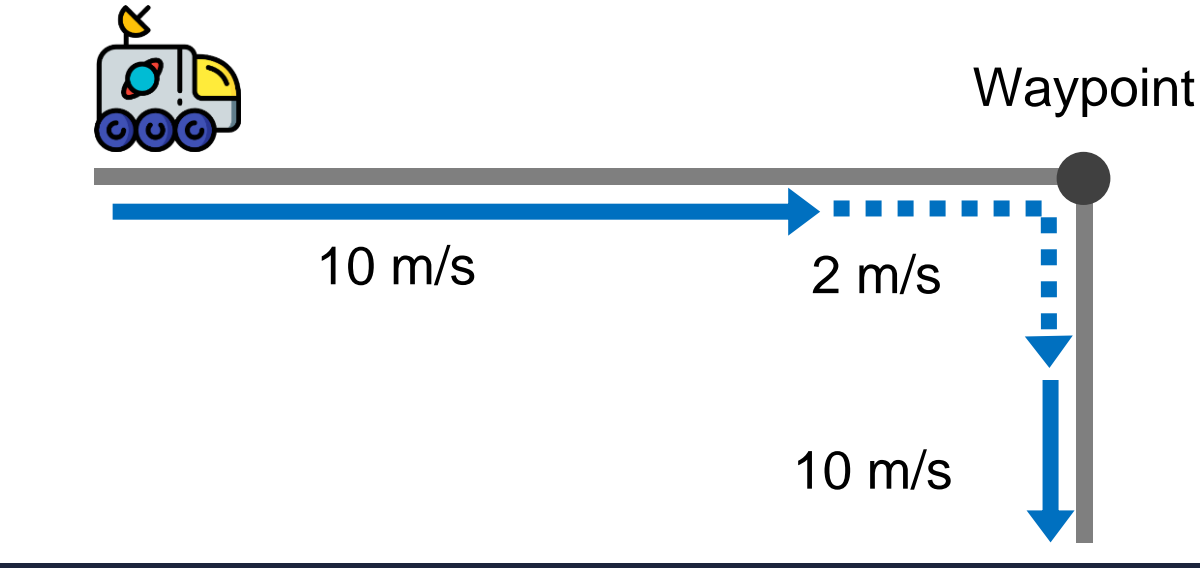

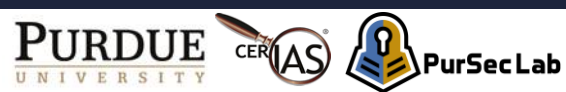

## $Pivot Turn (2)$  Motivation (3/4)

- When a rover is near a corner
	- The vehicle should reduce its speed, turn towards the next waypoint, and continue the navigation.

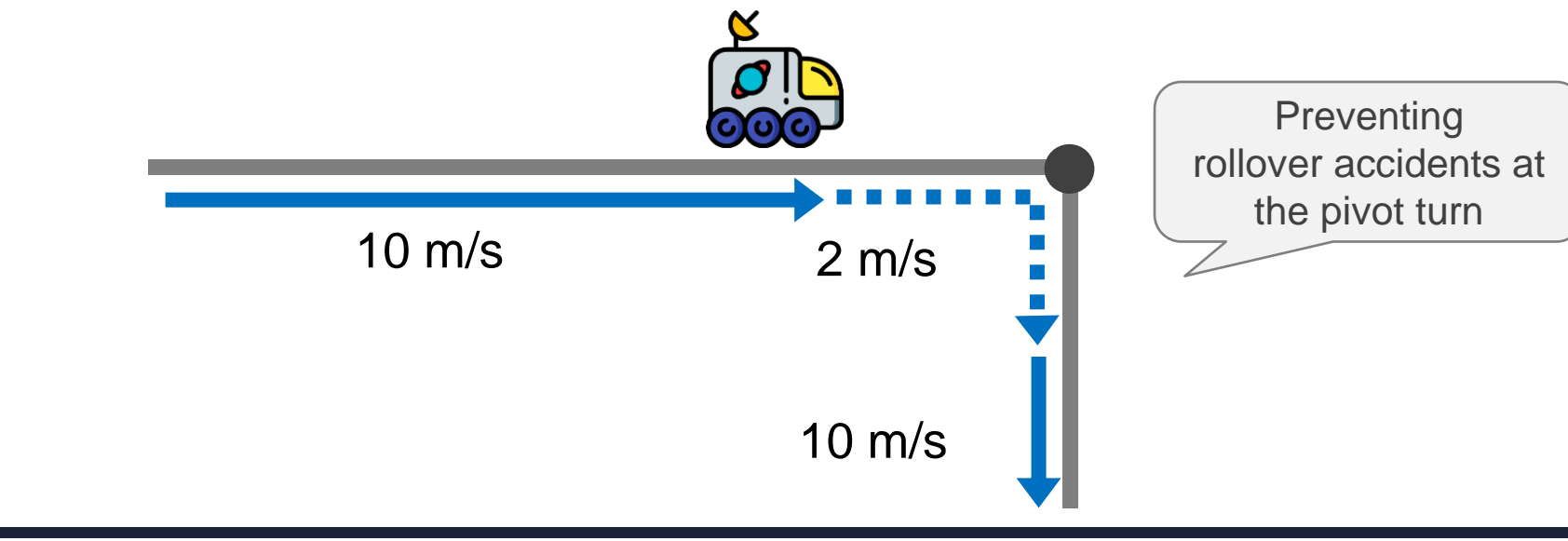

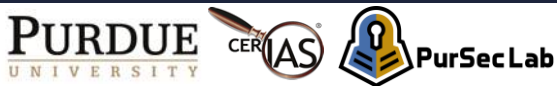

### Motivating Example

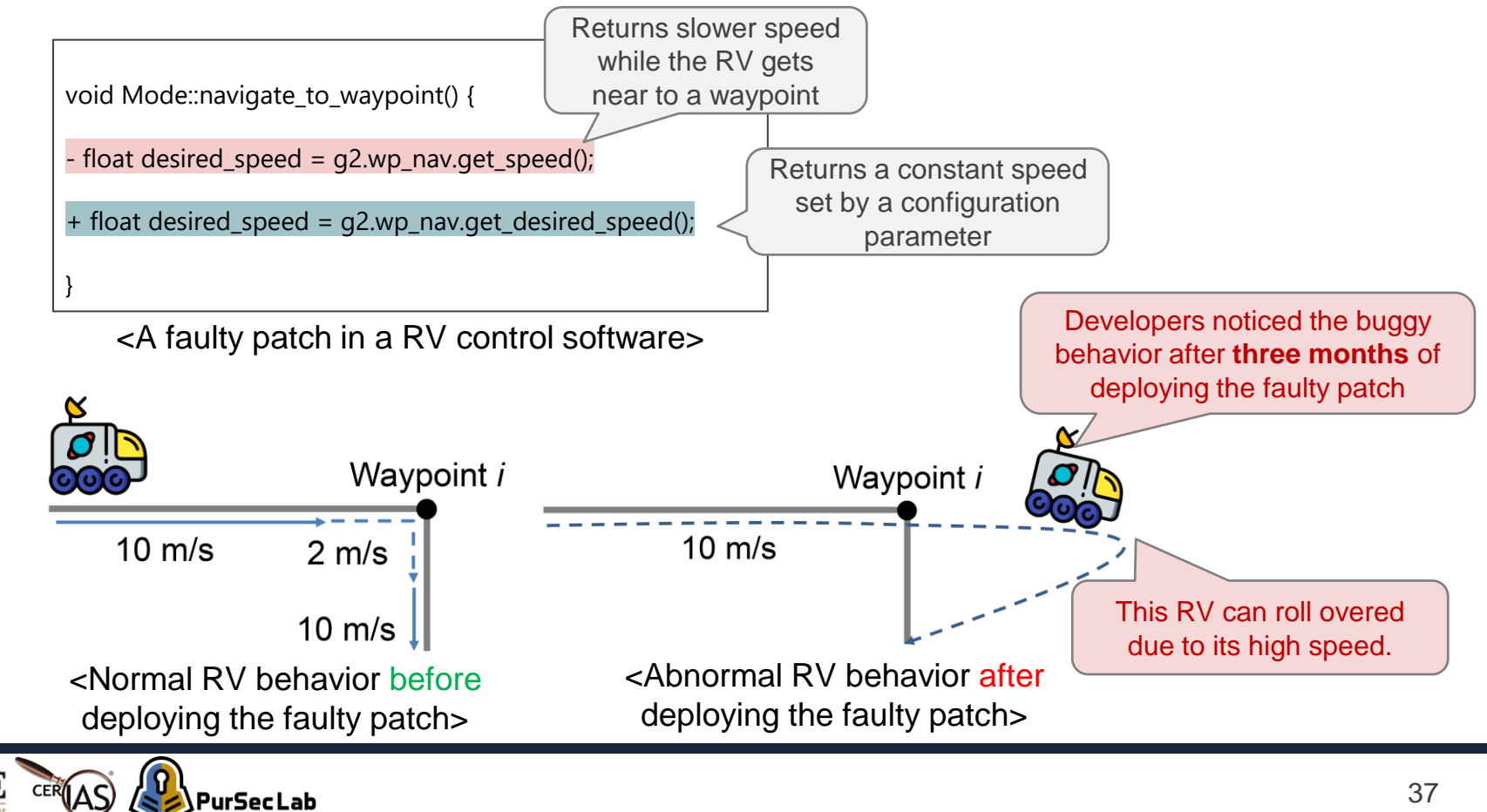

Q: Why do test cases created by developers fail to detect the faulty patch?

#### Test Cases Created by Developers

• Manually created test cases do not exercise the *physical conditions* that trigger the buggy behavior.

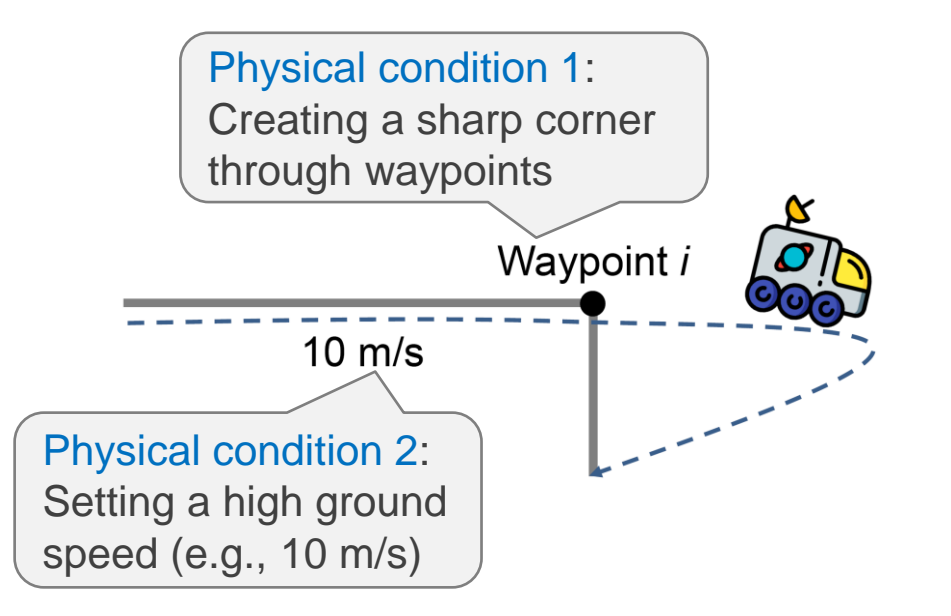

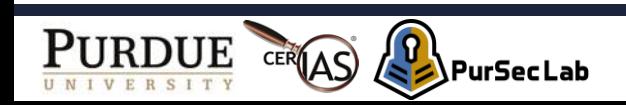

#### Main Idea of PatchVerif

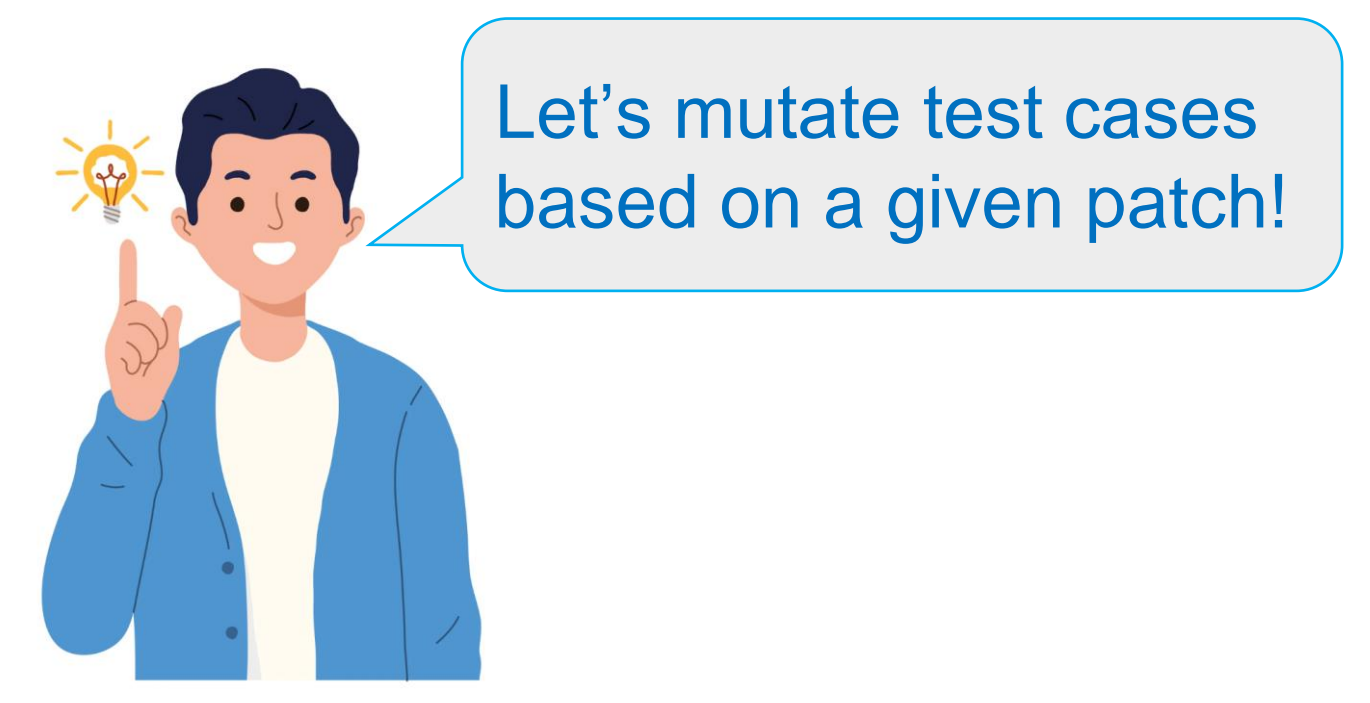

#### Overview of PatchVerif

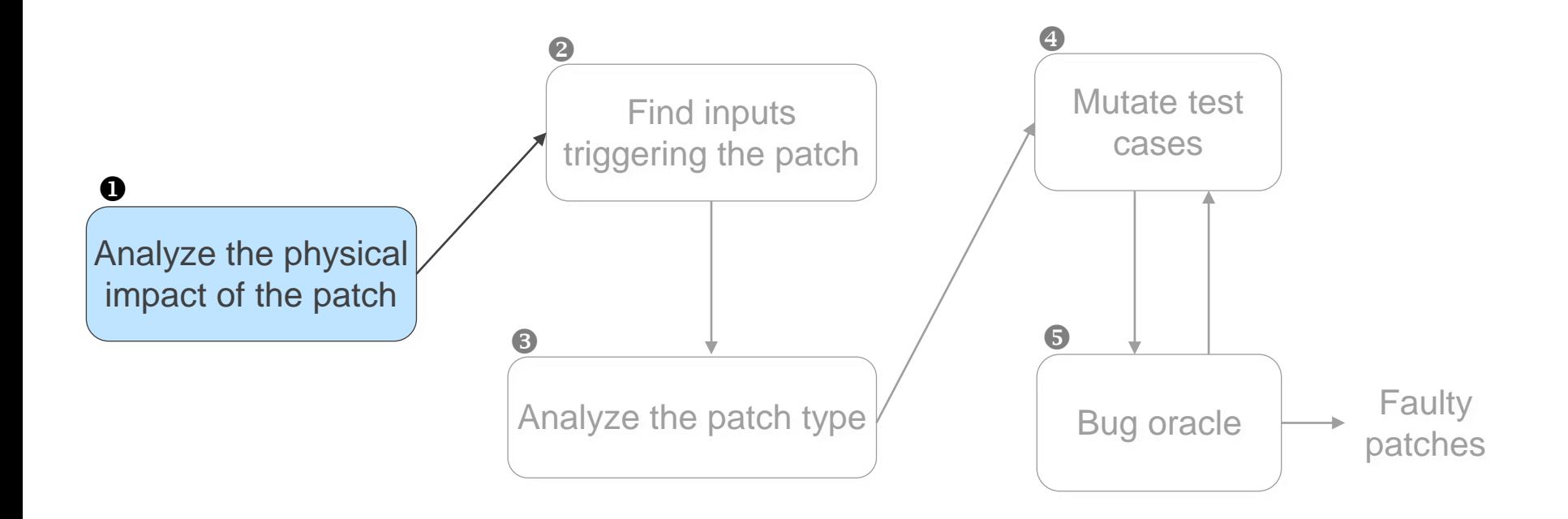

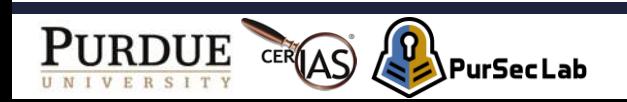

#### **O** Analyze Physical Impact of Patches

- We aim to infer
	- An RV's physical states that are affected by the patch
	- Environmental conditions that affect the patch

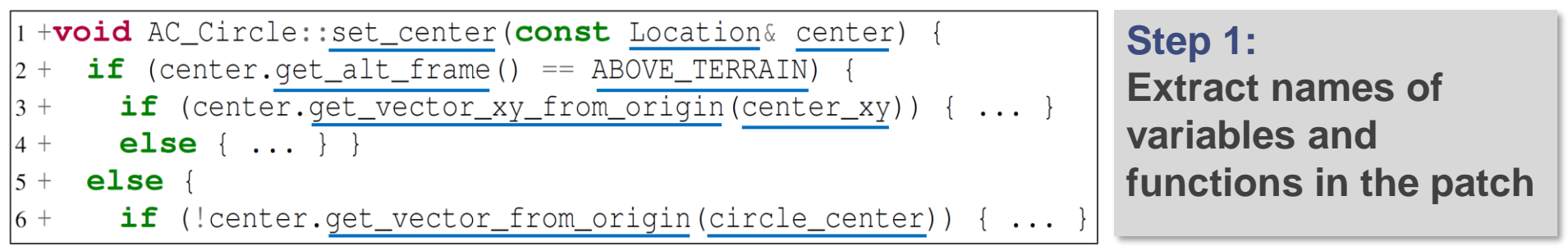

<A patch implementing terrain-following for the CIRCLE flight mode>

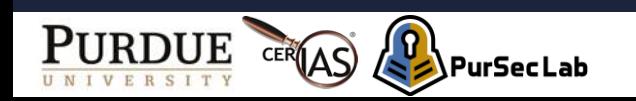

 $(1/4)$ 

#### **O** Analyze Physical Impact of Patches

- We aim to infer
	- An RV's physical states that are affected by the patch
	- Environmental conditions that affect the patch

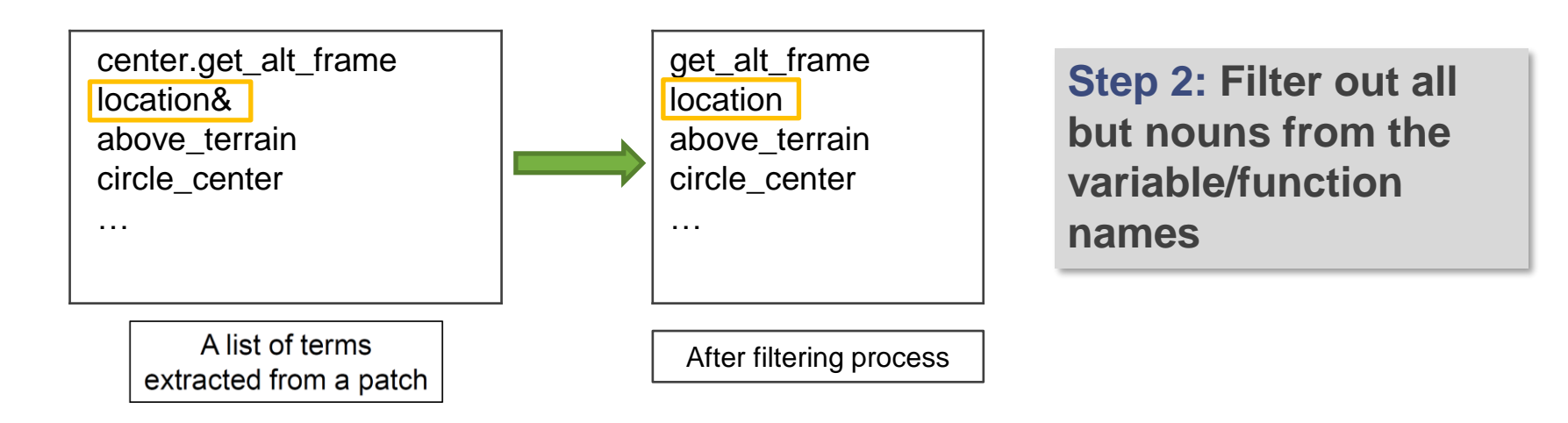

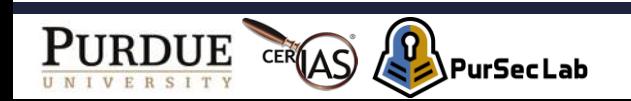

(2/4)

#### **O** Analyze Physical Impact of Patches

- The patch changes
	- The RV's location, altitude, and flight mode states
- The patch is affected by
	- Terrain environmental factor

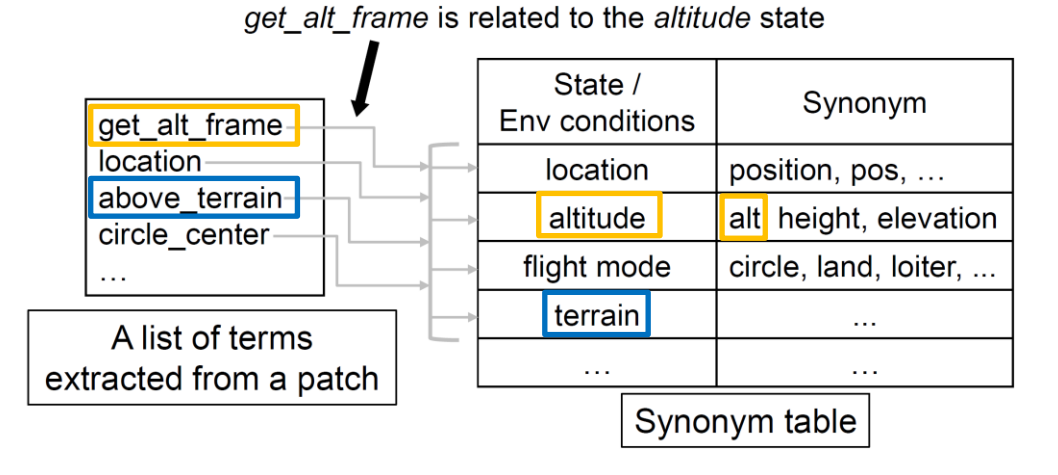

We call these identified states and environments Physical<sub>set</sub>

**Step 3: Match the extracted terms with RV physical states and environmental conditions in the synonym table**

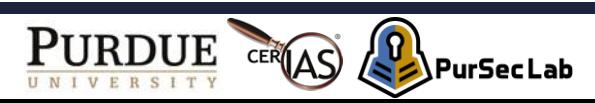

## Q: Why do we use a *name-based matching* rather than *taint analysis*?

#### **A: Over-tainting issues**

#### Example of Inter-dependency Problems

- Taint tracking is challenging
	- Due to high interdependency among variables in the RV software

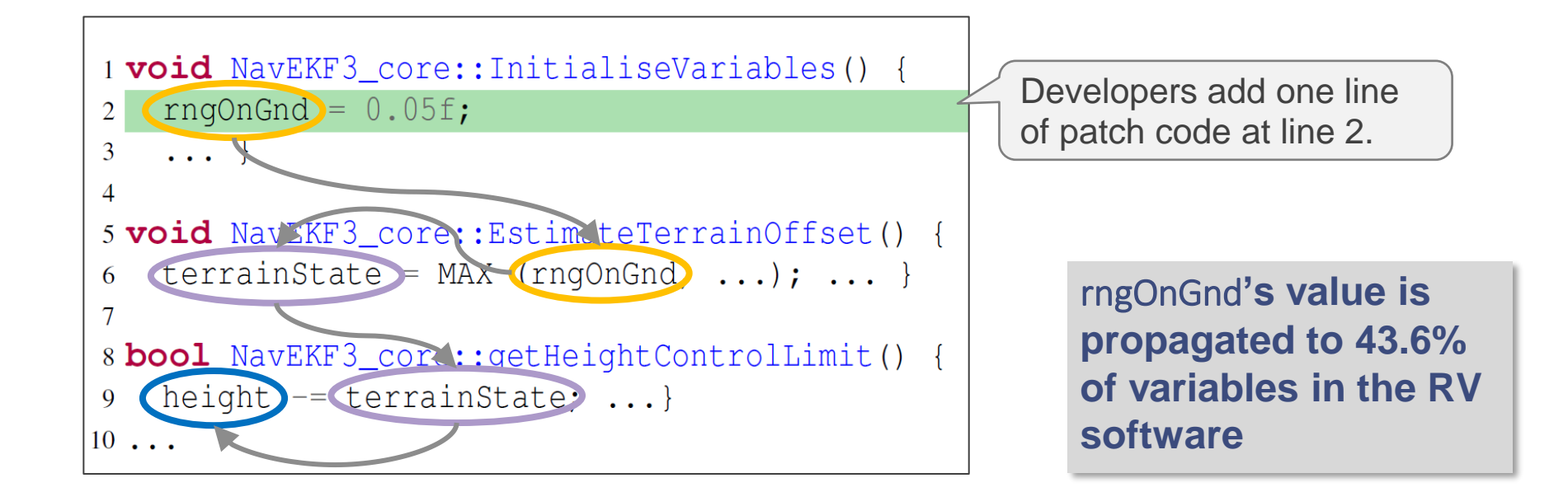

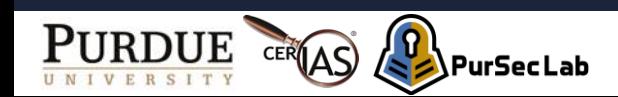

(4/4)

#### Overview of PatchVerif

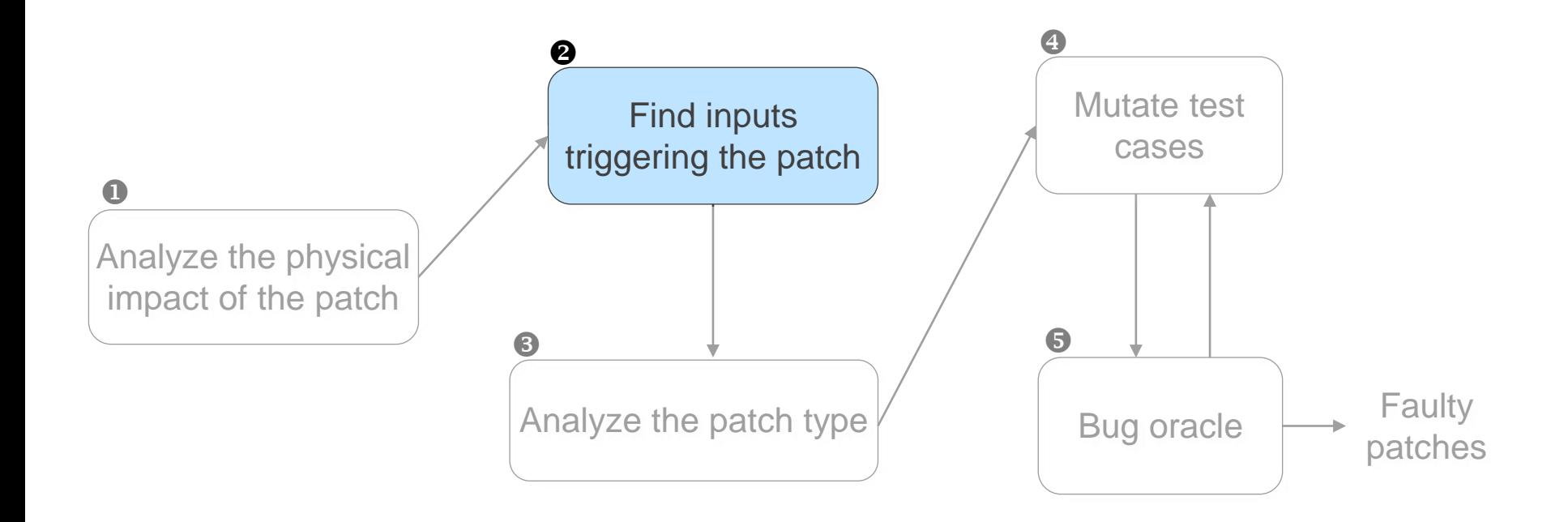

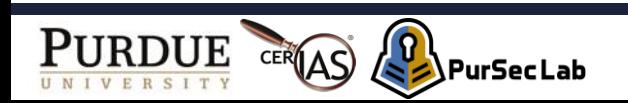

## **<sup>2</sup>** Find Inputs Triggering Patches

• Goal: Finding inputs (user commands/configuration parameters) triggering the patch code snippet

• Executing inputs related to the identified Physicalset

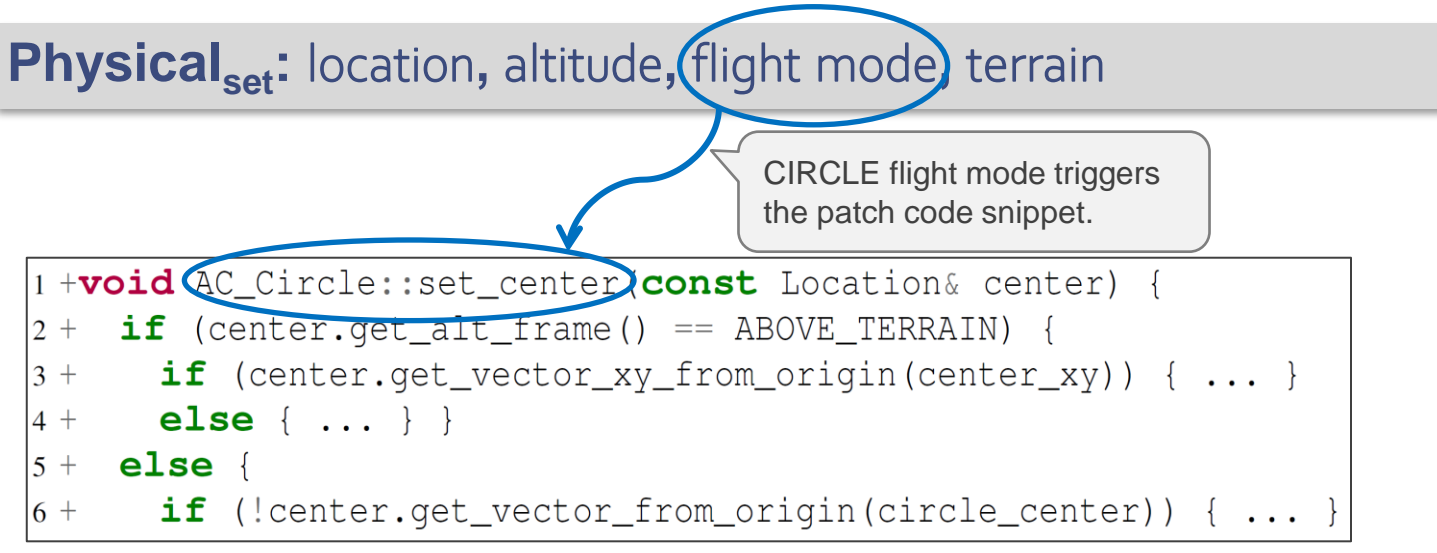

<A patch implementing terrain-following for the CIRCLE flight mode>

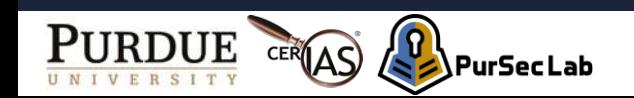

#### Overview of PatchVerif

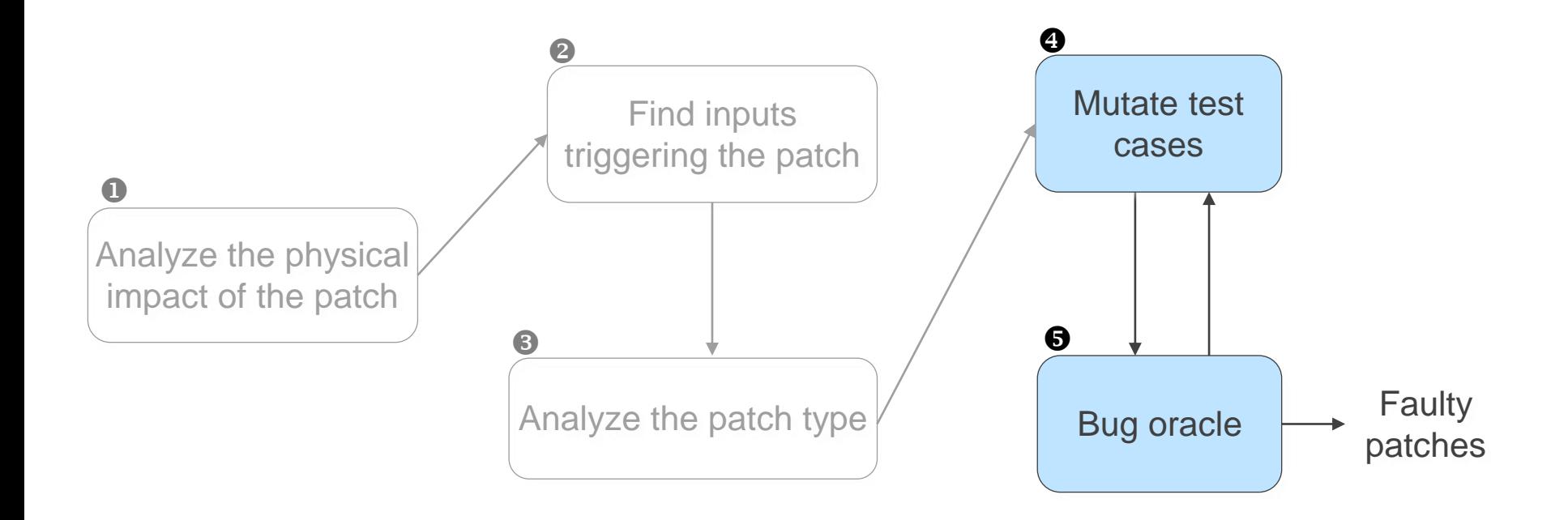

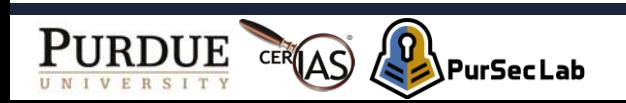

#### **4 Mutate Test Cases**

- 1) Assign a value *greater* or *lesser* than default value to an input (such as ground speed)
- 2) If it brings a negative impact, PatchVerif keeps *increasing*/*decreasing* the input's value

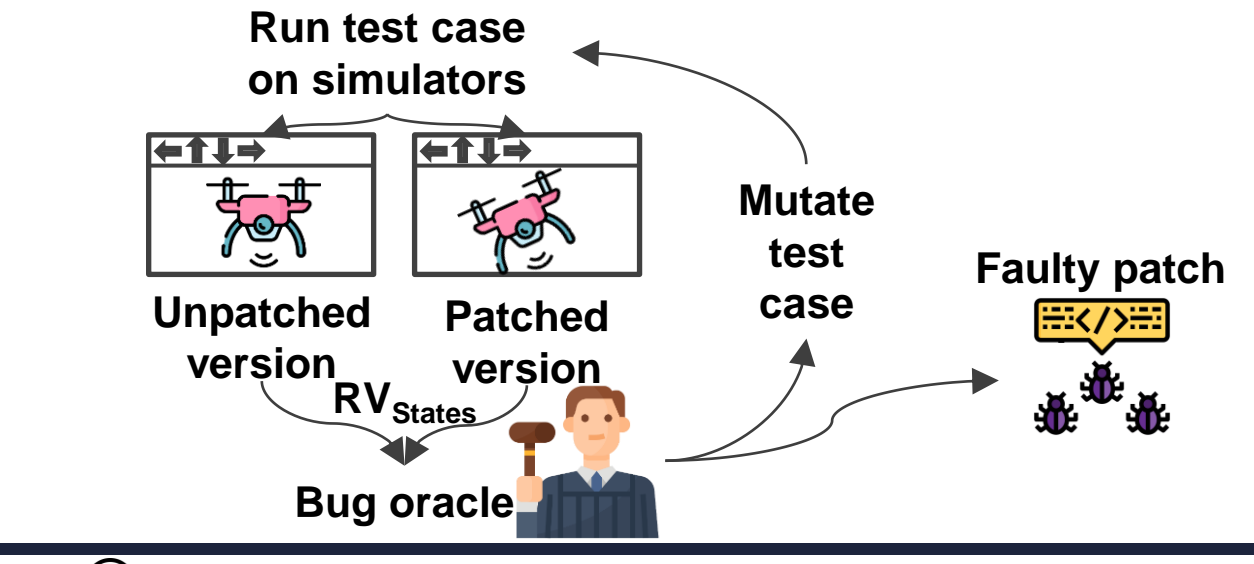

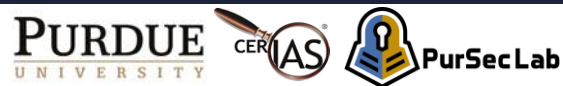

#### **4 Mutate Test Cases**

- Mutating the identified inputs to test the patch
	- Increasing the rover's speed (**5 m/s**)

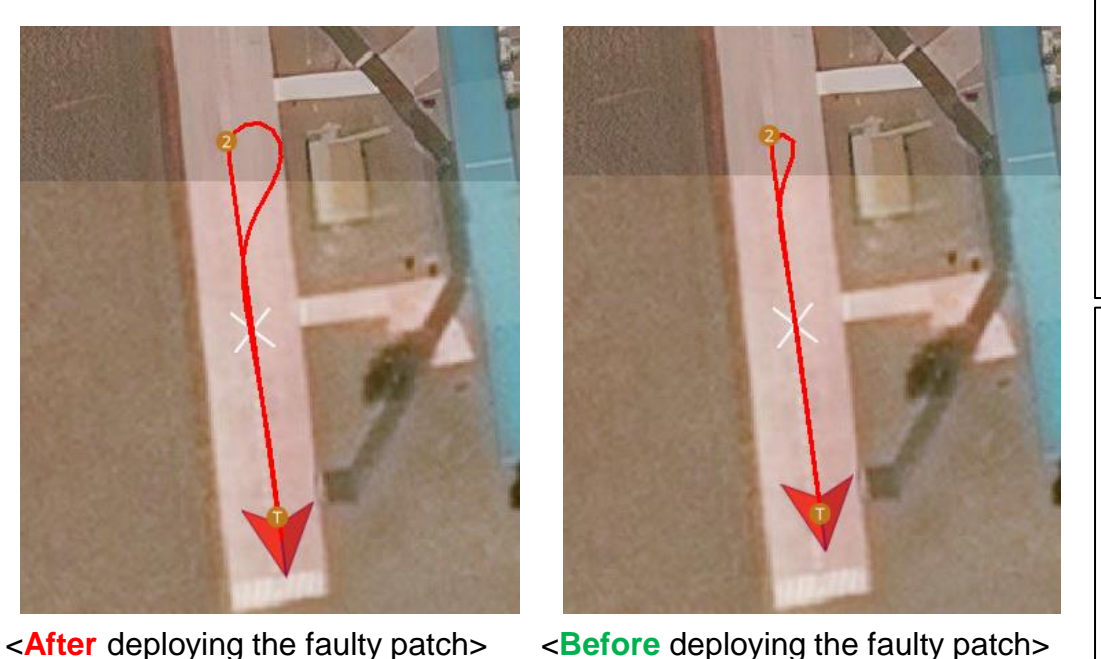

**PurSecLab** 

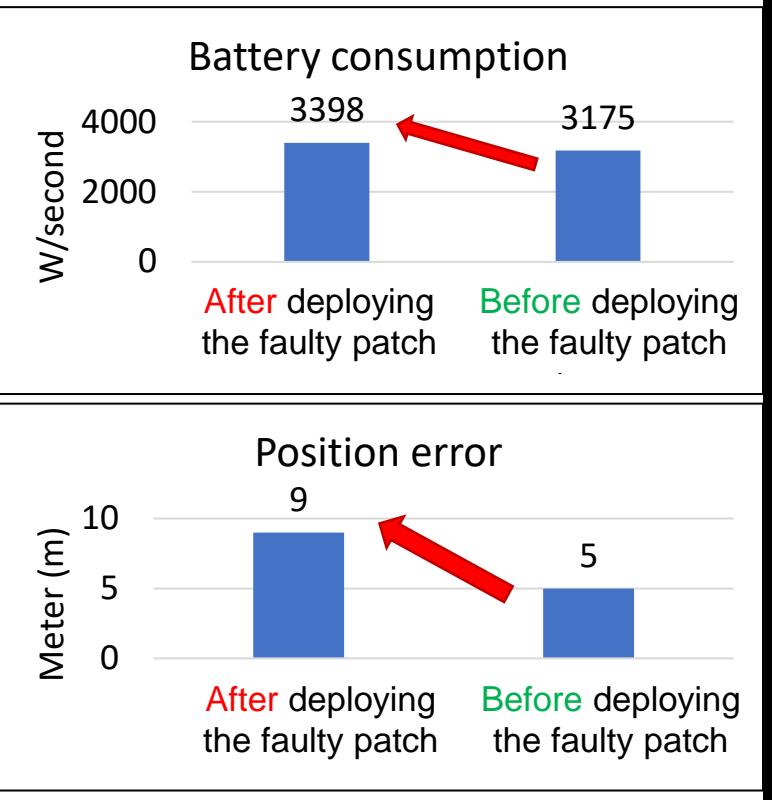

(2/3)

51

#### Bug Oracle (3/3)

- Mutating the identified inputs to test the patch
	- Increasing the rover's speed (**10 m/s**)

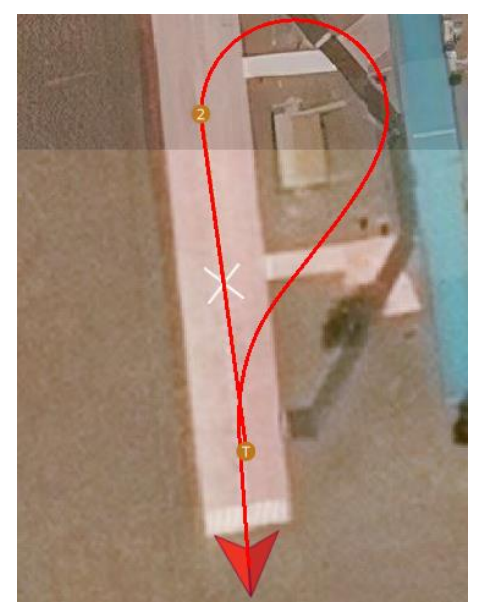

**PurSecLab** 

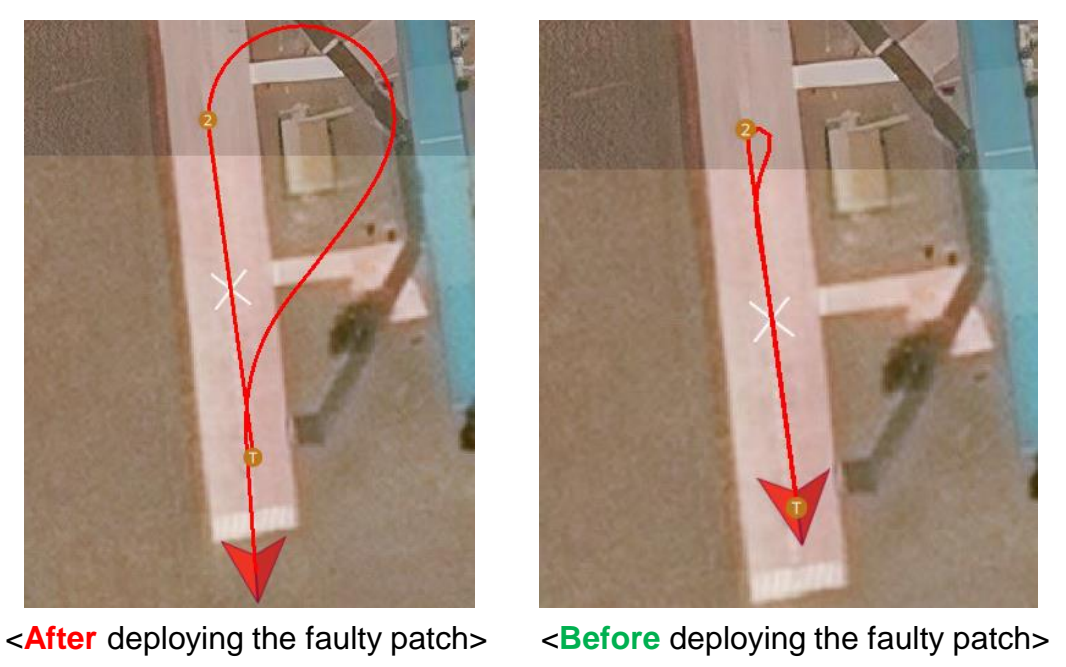

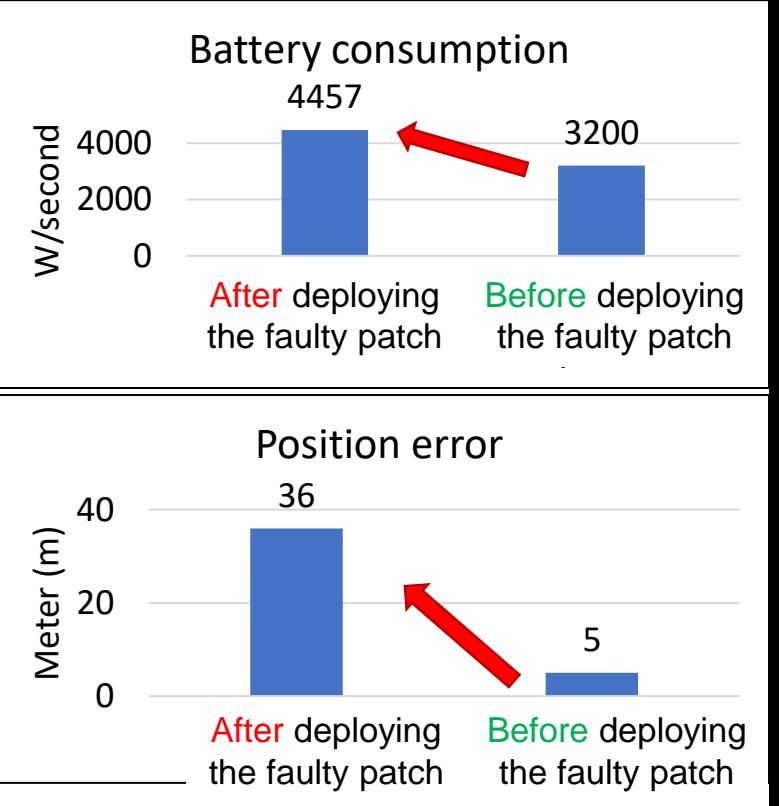

#### **6 Five Physical Invariants as Bug Oracles**

- PatchVerif expects that a **correct patch should not** 
	- Increase mission completion time (Timeliness)
	- 2) Increase battery consumption (Efficiency)
	- 3) Increase position errors (Precise navigation)
	- 4) Increase instability (Stability)
	- 5) Cause a new error states (State consistency)

#### **We manually extracted these invariants from a set of correct patches.**

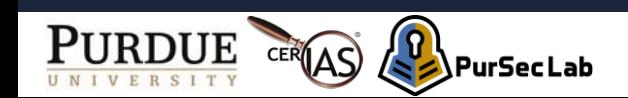

## Challenge: A faulty patch can simultaneously cause *positive* and *negative* physical impacts.

**Example: A patch** *increases* **stability errors and** *decreases* **position errors.**

#### **6 Bug Oracle**

• Our solution: Employ support vector machines (SVMs) to infer whether a patch is faulty or correct

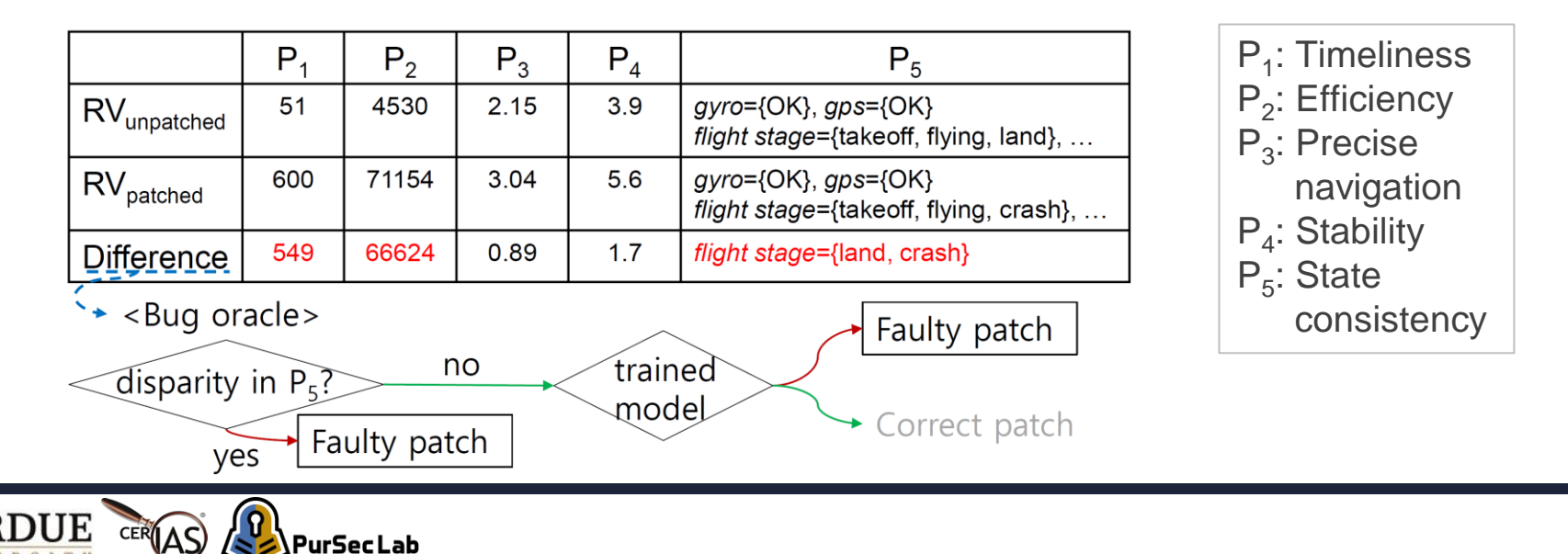

#### Evaluation Results

- RV control software
	- ArduPilot, PX4
- Dataset
	- 80 already known correct patches
	- 80 already known faulty patches
- Results
	- PatchVerif achieved, on average, 94.9% F1-score

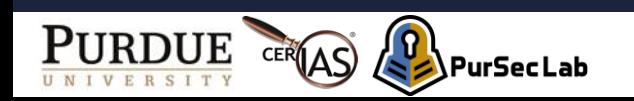

#### Evaluation Results

- Dataset
	- 1,000 patches
		- Did not know whether they were faulty or correct
- Results
	- PatchVerif discovered 115 previously-unknown faulty patches
	- 103 bugs have been acknowledged
	- 51 bugs have been patched

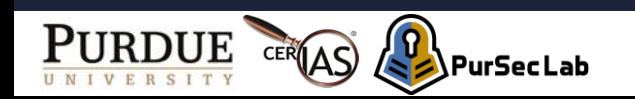

#### A Bug in Dijkstra Object Avoidance Algorithm

#### Demo: A faulty patch discovered by PatchVerif in ArduPilot's object avoidance with Dijkstra's algorithm

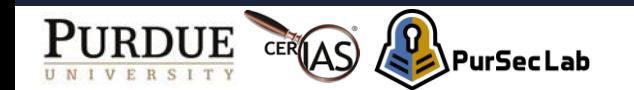

Demo video: https://youtu.be/TWK5lFPlLB4

#### Case Study (Object Avoidance)

- The RV's object avoidance
	- Dijkstra's path planning algorithm
		- Create safe areas around any object or geo-fenced location
		- Find the shortest path
	- "simple avoidance" algorithm
		- Stop the RV or go backward if the RV enters a safety margin area

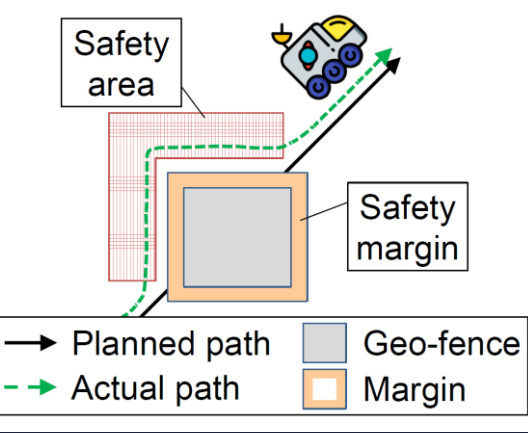

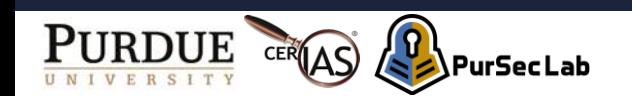

### Case Study (Object Avoidance Failure)

• Dijkstra's path planning algorithm makes the RV enter the safe area  $(\overline{1, 1})$ 

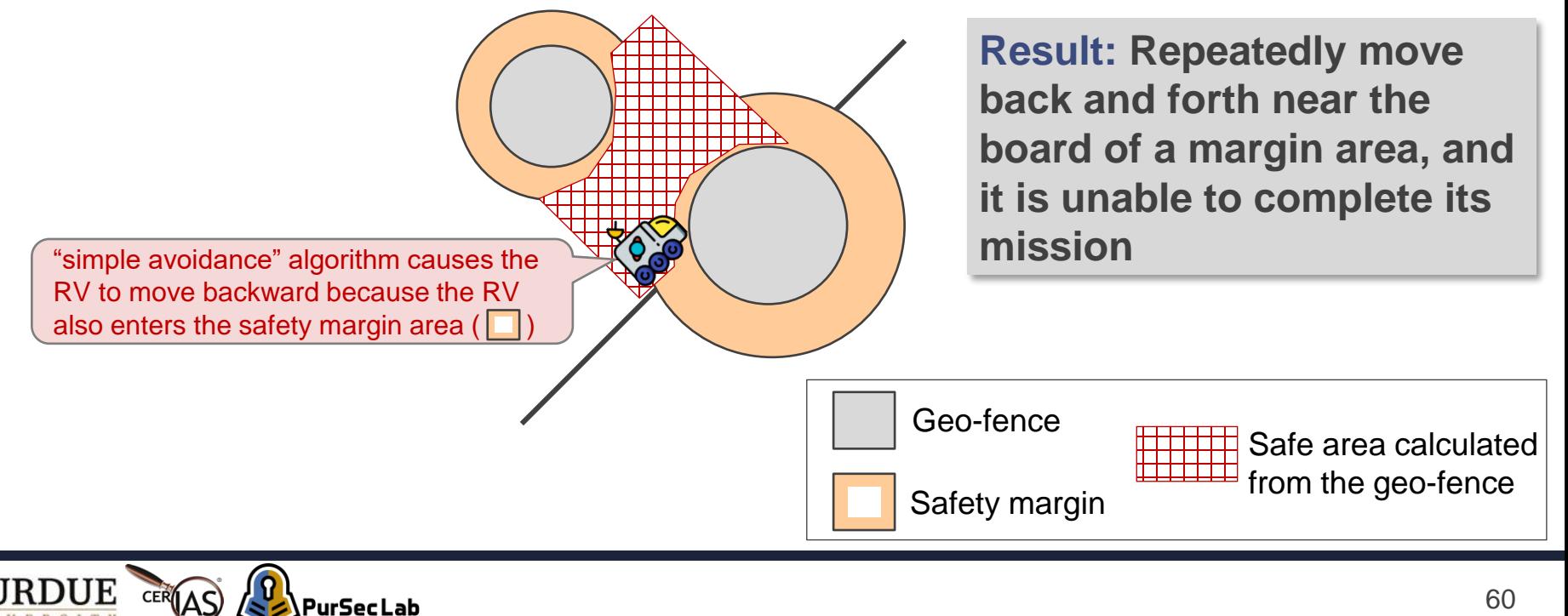

#### Takeaways from PatchVerif

- Writing patches for RV software is error prone.
	- Tracking patch-introduced behavioral modifications is hard.
- PatchVerif
	- Patch profiling
		- Extracting inputs related to a patch
	- Generate new test cases
		- By mutating patch-related inputs
	- Five physical invariants as bug oracles

Challenge 1: High-dimensional input spaces of RVs

Challenge 2: Defining

correct behavior

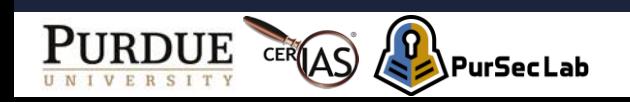

# Thank you for listening!

#### [https://kimhyungsub.github.io](https://kimhyungsub.github.io/)

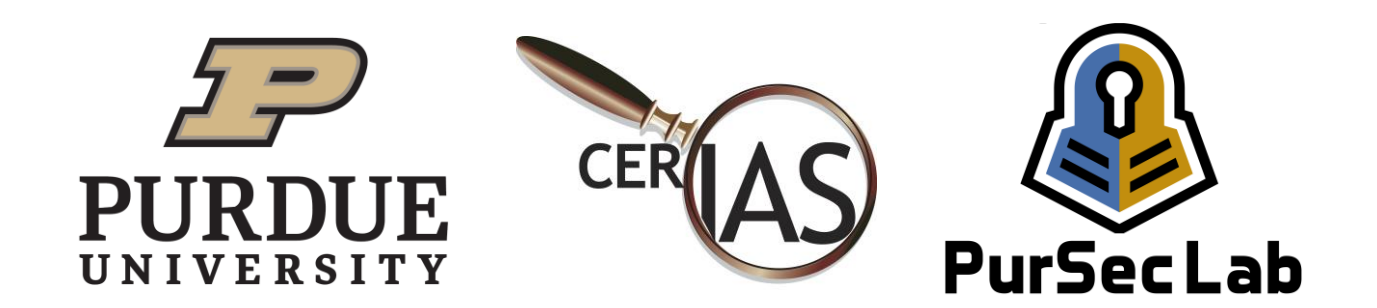

#### Using LLMs to Extract Formulas (1)

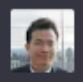

Can you please convert the following sentence to Linear temporal logic? "Loiter Mode automatically attempts to maintain the current location, heading and altitude."

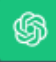

In Linear Temporal Logic (LTL), the sentence "Loiter Mode automatically attempts to maintain the current location, heading, and altitude" can be represented as follows:

#### It looks not bad!

Copy code

G(LoiterMode -> (MaintainLocation && MaintainHeading && MaintainAltitude))

Where:

respectively.

**SCSS** 

- G represents "globally," meaning the entire time.
- **\* `LoiterMode**` is a proposition indicating that the system is in Loiter Mode.
- \* `MaintainLocation`, `MaintainHeading`, and `MaintainAltitude` are propositions

indicating that the system attempts to maintain the current location, heading, and altitude,

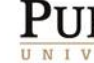

#### Using LLMs to Extract Formulas (2)

P.

Thanks. Can you please mathematically express the meaning of 'maintain' in the LTL created you?

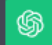

ግ ረ ው In the Linear Temporal Logic (LTL) formula provided: n Copy code **SCSS** G(LoiterMode -> (MaintainLocation && MaintainHeading && MaintainAltitude)) The term "MaintainLocation", "MaintainHeading", and "MaintainAltitude" are propositions that represent the system's intention to keep the current location, heading, and altitude respectively. Mathematically, we can express the meaning of 'maintain' in the LTL formula as follows: 1. MaintainLocation: It looks better!It can be expressed as a predicate function: **SCSS** Maintain Location  $(t) =$  Location  $(t) =$  Location  $(t-1)$ 

This function states that the location at time  $\cdot \cdot \cdot$  is equal to the location at the previous time step 't-1'.

#### Using LLMs to Extract Formulas (3)

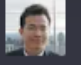

Can you please convert the following sentence to Linear temporal logic? "The vehicle circles. This is normally caused by a compass problem the most likely being magnetic interference from the power cables under the autopilot."

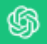

ሐ ዋ In Linear Temporal Logic (LTL), the sentence "The vehicle circles. This is normally caused by a compass problem, the most likely being magnetic interference from the power cables under the autopilot." can be represented as follows:

It looks bad!

#### **SCSS**

VehicleCircles && (CompassProblem && MagneticInterference)

#### Where:

- **VehicleCircles** is a proposition indicating that the vehicle is circling.
- **CompassProblem** is a proposition indicating that there is a compass problem.
- **`MagneticInterference**` is a proposition indicating that the compass problem is most

likely caused by magnetic interference from the power cables under the autopilot.

#### Using LLMs to Extract Formulas (3)

#### **Parsing natural language is still challenging.**

#### **LLMs do not know cause-and-effect relationship.**

#### **LLMs have no idea about sequences of behaviors.**

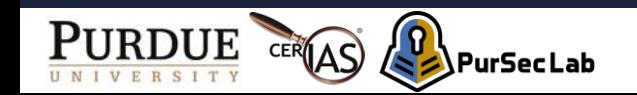